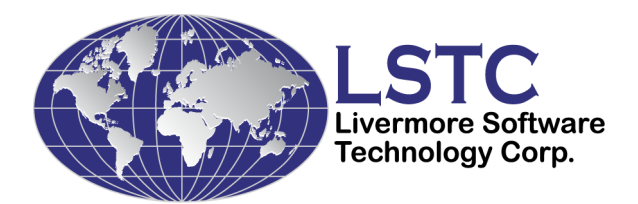

# **LS-DYNA® Database Binary Output Files**

**Revised January 2011**

**Copyright , 1989-2011 LIVERMORE SOFTWARE TECHNOLOGY CORPORATION All Rights Reserved**

#### **Support Address Livermore Software Technology Corporation 7374 Las Positas Road Livermore, California 94551**

### **Tel: 925 449 2500 Fax: 925 449 2507 Email:** support@lstc.com **Copyright 1989-2011 by Livermore Software Technology Corporation All rights Reserved**

LS-DYNA, LS-OPT and LS-PREPOST are registered trademarks of Livermore Software Technology Corporation.

# **TABLE OF CONTENTS**

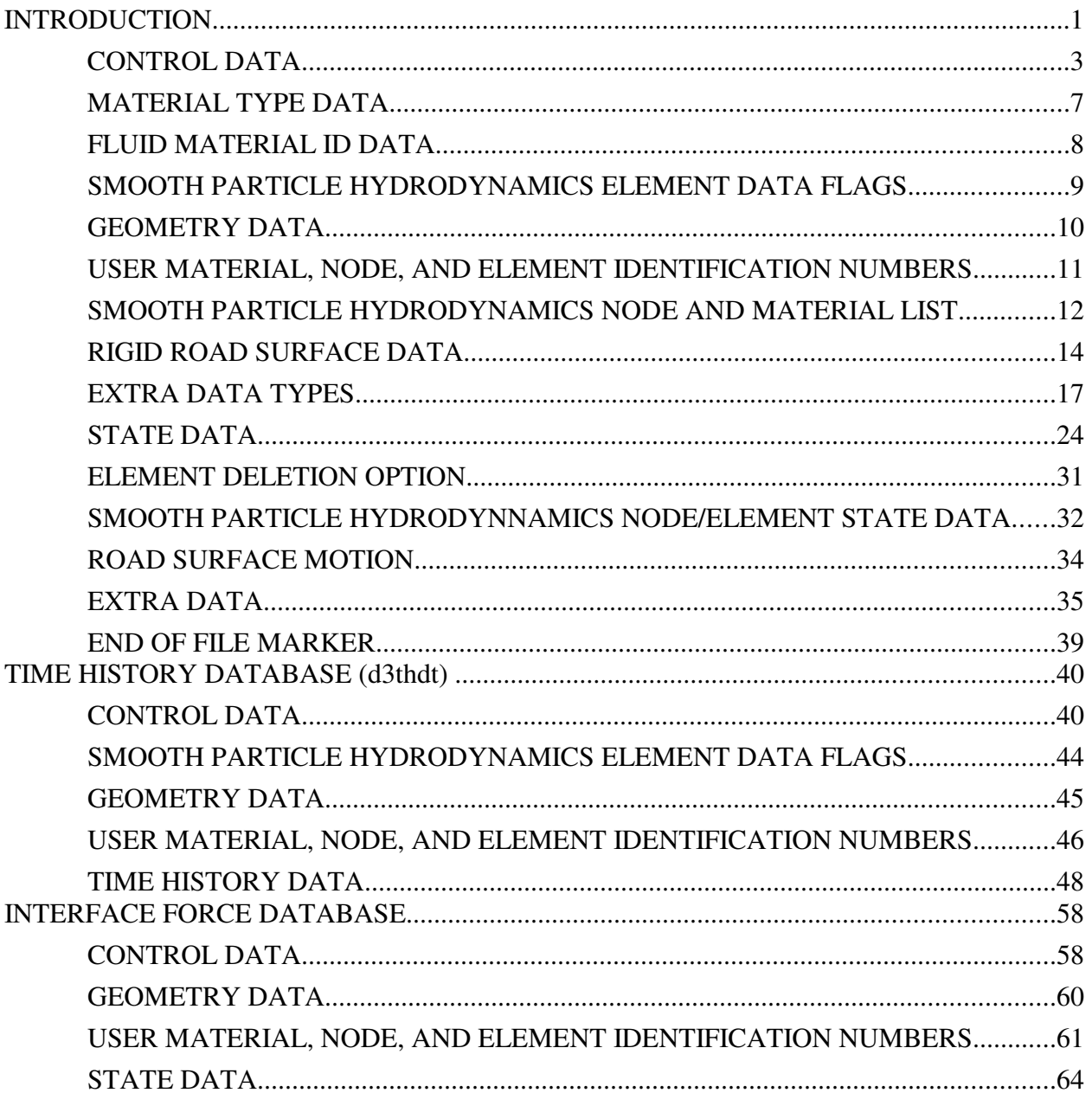

#### **INTRODUCTION**

Three databases are discussed, these are:

- 1. State Database (G=ptf, default name d3plot and d3part)
- 2. Time History Database (F=thf, default name d3thdt)
- 3. Interface Force Database (S=iff, no default name, typically: intfor)

The purpose of this information is to give guidance on how to access and read the various databases.

The databases are written as word addressable fixed length binary files. The actual length depends on the amount of data saved, but will always be a multiple of 512 words (4 or 8 bytes each). Since it is likely that the database cannot be contained in a single file of length, FEMLEN, the data will spread over several files known as a family of files. Having a set of files enables them to be handled more easily than a single very large file. The root name for a family is the name of the first file member. Successive member names are compiled by appending a two or three digit number to the root name starting with 01, 02, through to 99, then 100 and ending with 999. Root names are limited to 75 characters. The original reason for a family of files was because the hard disks used for dyna3d runs could not cope with a single contiguous files large enough to contain all the data output. Subsequently, it has been found that splitting the output into separate files allows some unwanted data to be discarded and aids the copying, saving and movement of the data. Very large files can be impossible to transfer reliably over networks. Total output data can amount to several gigabytes or more depending on the model size. For ls-dyna runs with mesh adaptivity, the root name has a two letter appendage for each adapted mesh. Starting from 'aa' through 'az', then 'ba' through 'bz' and continuing up to 'zz', this gives a maximum of 676 possible adaptions. For example if the root name is 'd3plot' the subsequent files related to the original mesh are 'd3plot01', d3plot02, …, after adaption the new mesh and undeformed geometry is put in 'd3plotaa' and the subsequent files for the new mesh are: 'd3plotaa01', d3plotaa02, … The next adapted mesh will be in file 'd3plotab' and so on. A set of files at a particular adaption can be read separately by giving the root name with appendage, as the base file name.

For example command: 'lsprepost d3plot' will read in all the file with root name 'd3plot' While: 'lsprepost d3plotab' will read in only files have 'd3plotab' in the name. LSPREPOST will read the binary databases separately or combined.

Eg: lsprepost d3plot, lsprepost d3thdt, lsprepost iffname, lsprepost d3plot h=d3thdt f=iffname

1

The file length used is set in the ls-dyna run as the default size of 7x512x512 words. The size can be changed on the command line with the 'x=*factor*' parameter giving a size of: *factor*x512x512 words.

If the initial data or state data is larger than the given file length, the data will automatically split across files. This condition is not desirable because it is not clear whether any non root file can be discarded without destroying the continuity of the data. Ls-dyna checks before writing to a file, to ensure that there is room left in the file to contain the data at a particular state time. If not, it closes the current family member and starts writing the state data in the next file member. The files are written with a block size of 512 words, and if the data does not complete the last block it is padded out. This means that files cannot be concatenated and read together. The word size is 4 bytes for the single precision version of ls-dyna and 8 bytes for the double precision version, unless 32bit ieee format is defined, see \*DATABASE\_FORMAT, IBINARY.

## FILE GENERAL STRUCTURE

The root file starts with a control words section, followed by node coordinates, then element connectivity for solids, thick shells, beams, and shells. Next are lists to reference the sequential internal numbering to the users number. State data is output next always starting with the time word. Data is of fixed length through the file members except where the mesh is adapted. The length of each area can be calculated from the information in the control words. The first file at adaption is like the root file in structure, so the new control words are used to recalculate the size of the subsequent data. The root file contains the initial data and also state data if there is room to write it. Further state data is written to the family members and each file will start with the time word provided data from the previous state did not overflow onto the file.

If the disk address, DA, of the data being written exceeds the maximum file length, then data is written into file number int(DA/FAMLEN) at location DA-FAMLEN\*int(DA/FAMLEN). If the state length is greater than the remaining length, the disk address is increased to start the writing at the beginning of the next file.

#### **STATE DATABASE (d3plot and d3part)**

There are three sections in this database. The first contains 64 words of control information plus extensions. The second contains geometric information including the nodal coordinates and element connectivities and user numbering lists. The third section contains the results of the analysis at sequential output intervals. The output at a given time, called a state, contains a time word, global variables such as total energies and momenta for the whole model and each material (part), node data consisting of displacements, velocities, accelerations, and optionally temperatures, and finally element data that can include stresses and strains at integration points, and element deletion flags. The control data provides information about what is in the file and is used to calculate the various data length.

There are two other state database files, namely: d3drfl and d3part, these are similar to d3plot but contain less data. The dynamic relaxation file, d3drfl, provides the state at the end of the DR process, while d3part is state output for a reduced number of parts in the model.

DISK

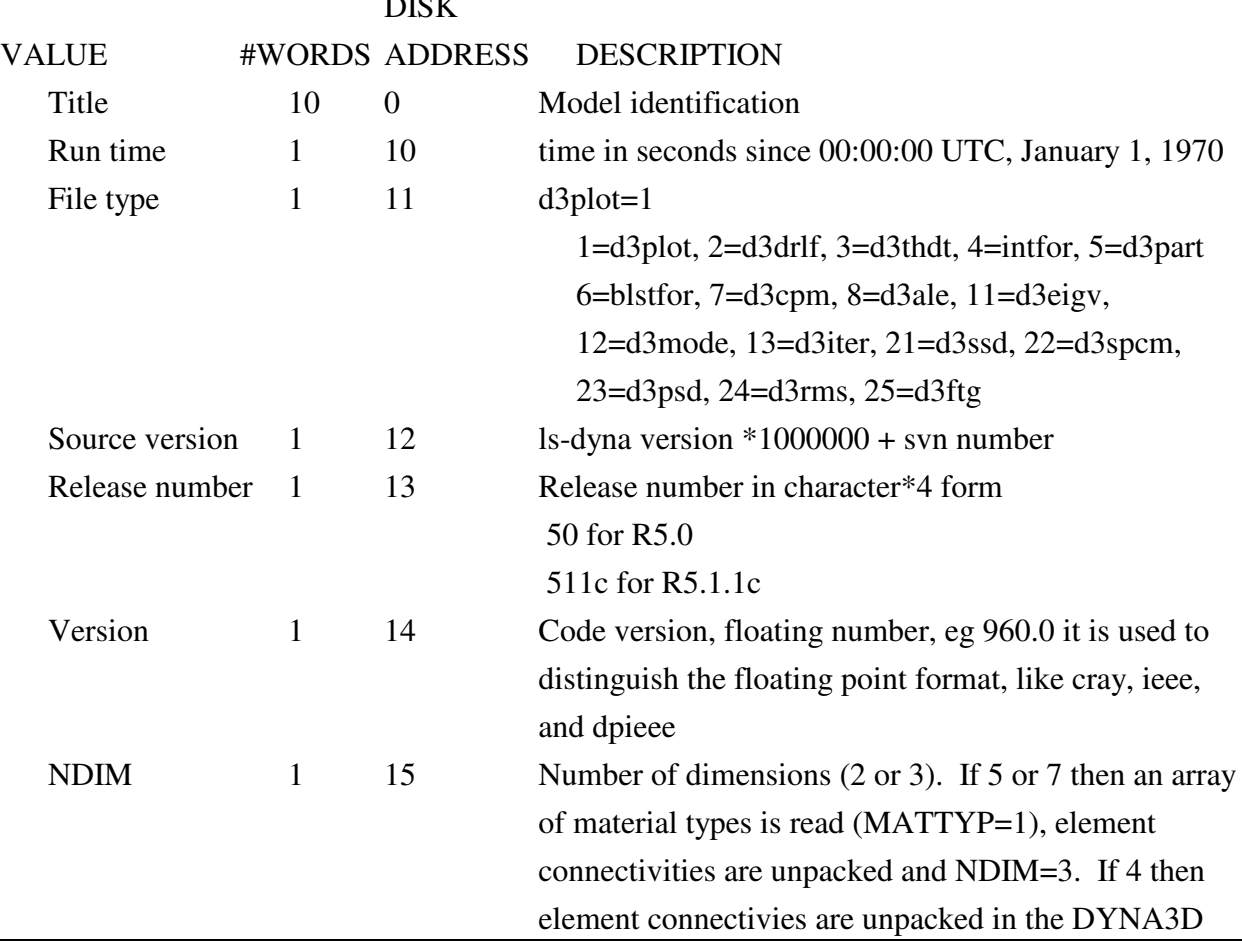

#### **CONTROL DATA**

3

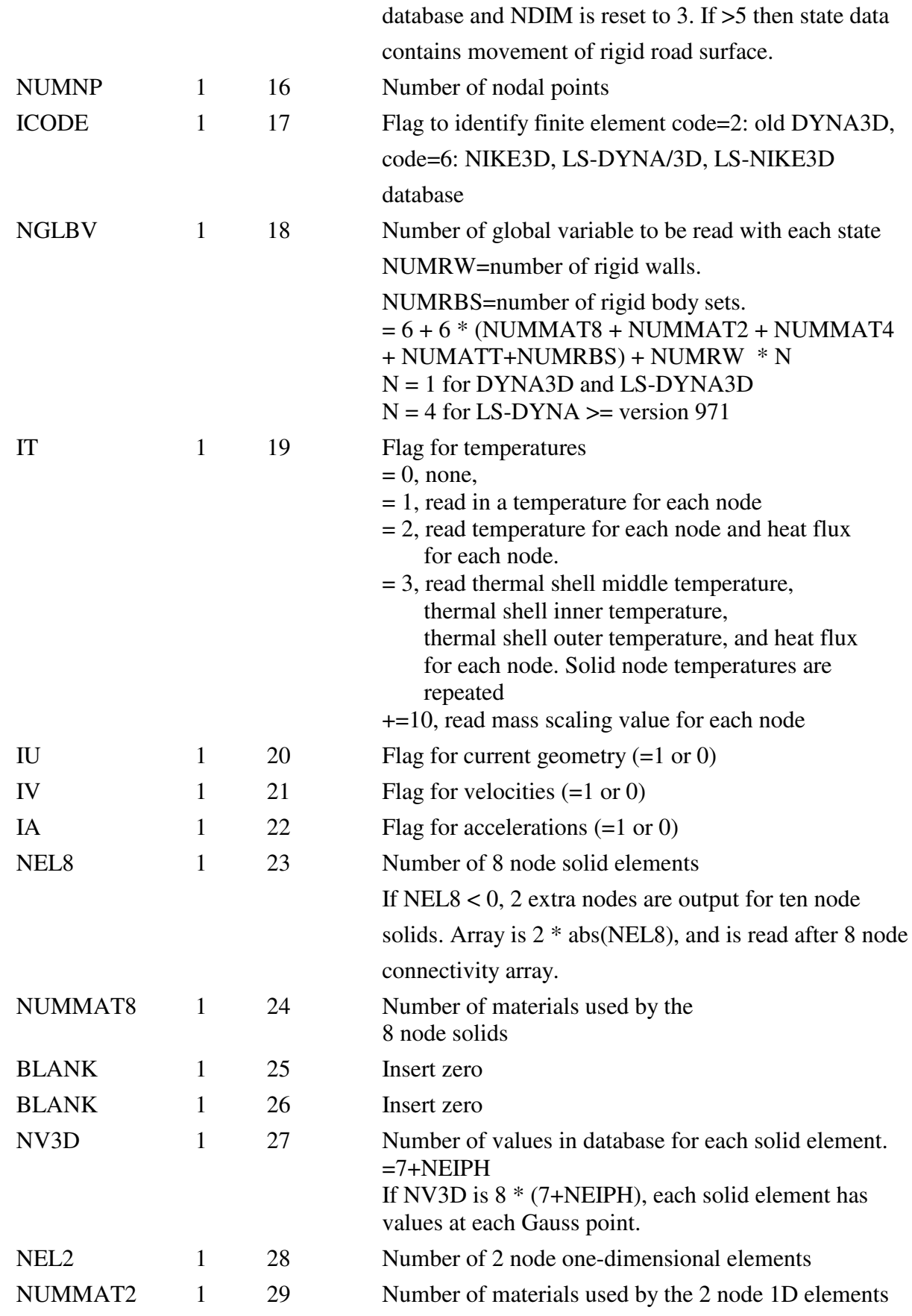

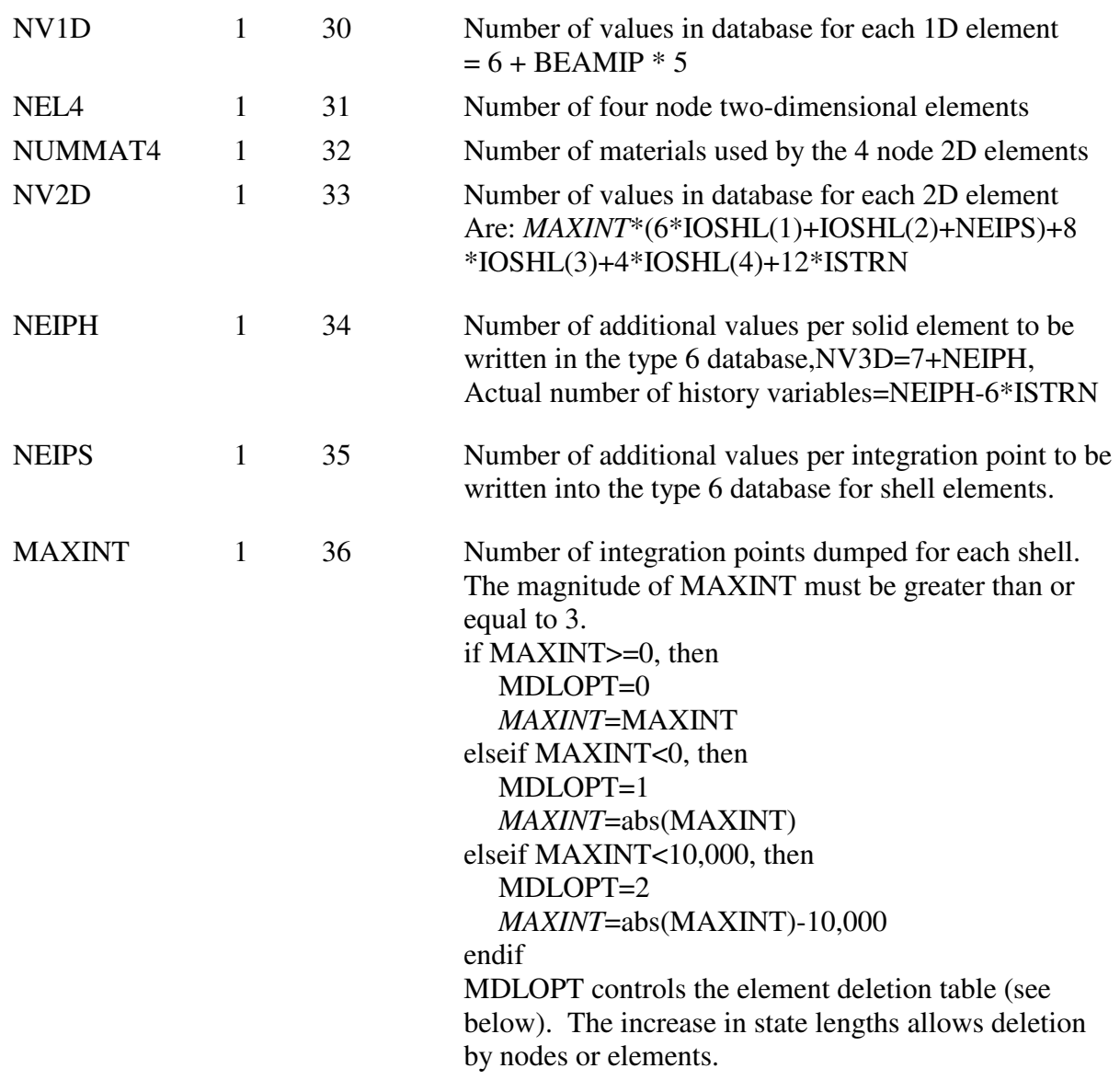

#### **LS-DYNA DATABASE**

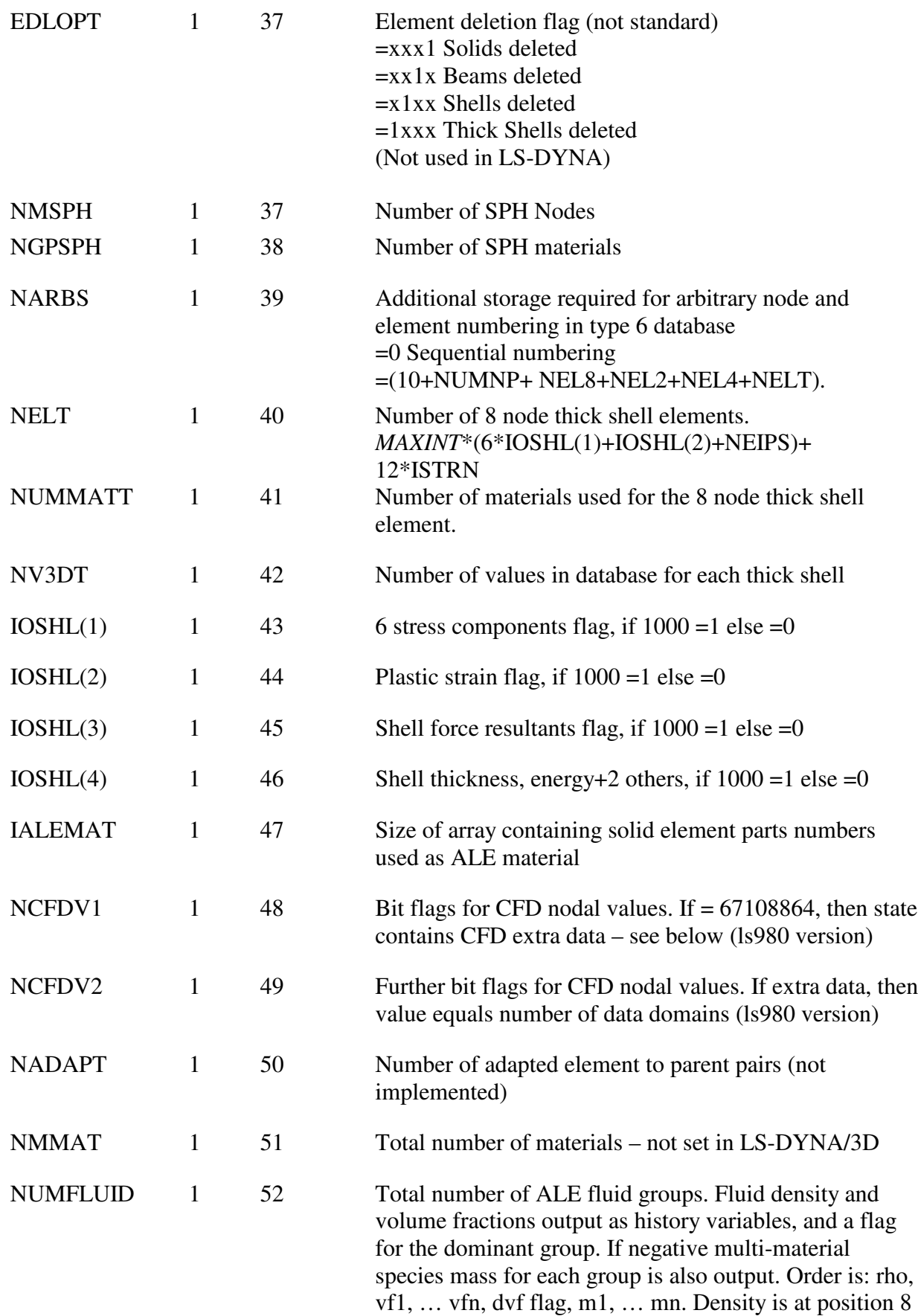

after the location for plastic strain. Any element material history variables are written before the Ale variables, and the six element strains components after these if ISTRN=1.

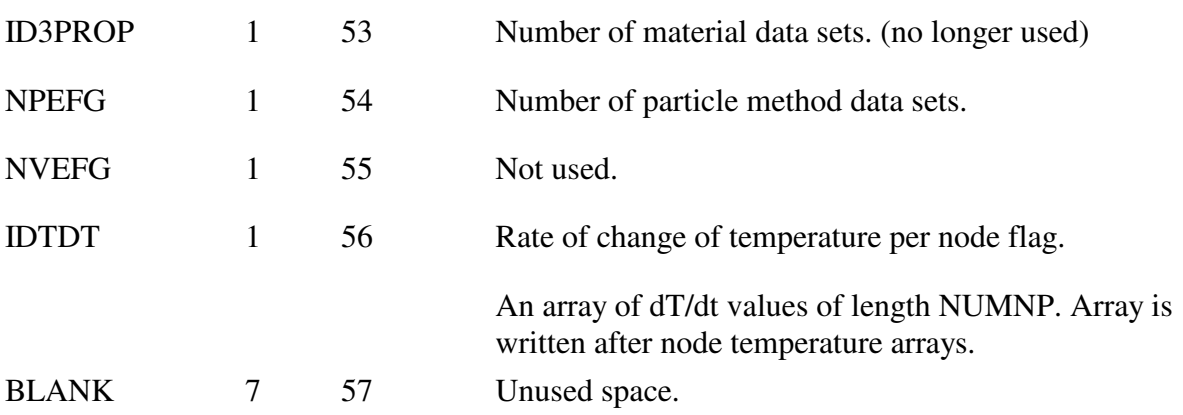

The value of ISTRN must be computed, it is not output in the control data

ISTRN can only be computed as follows and if  $NVD > 0$ . If NV2D-*MAXINT*\*(6\*IOSHL(1)+IOSHL(2)+NEIPS)+8\*IOSHL(3)+4\*IOSHL(4) > 1 Then  $ISTRN = 1$ , else  $ISTRN = 0$ If ISTRN=1, and NEIPH>=6, last the 6 additional values are the six strain components. Or  $NELT > 0$ If NV3DT-*MAXINT*\*(6\*IOSHL(1)+IOSHL(2)+NEIPS) > 1 Then  $ISTRN = 1$ , else  $ISTRN = 0$ 

#### **MATERIAL TYPE DATA**

The material section contains the material type numbers. This section is skipped if MATTYP is zero.

This data is required because those shell elements that are in a rigid body have no element data output in the state data section. The normal length of the shell element state data is: NEL4 \* NV2D, when the MATTYP flag is set the length is: (NEL4 – NUMRBE) \* NV2D. When reading the shell element data, the material number must be check against IRBRTYP list to find the element's material type. If the type = 20, then all the values for the element to zero. This option is set in \*DATABASE\_EXTENT\_BINARY, with DCOMP=2

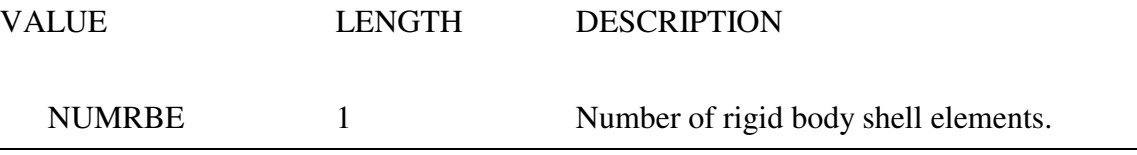

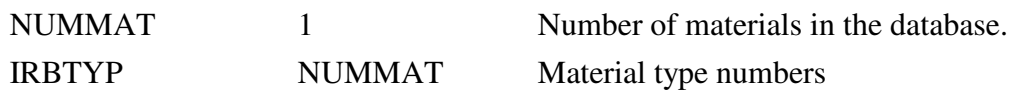

# **FLUID MATERIAL ID DATA**

The fluid material section contains the material numbers for solid elements that are used to define an Euler grid or Arbitrary Lagrangian Euler mesh. This section is skipped if IALEMAT is zero.

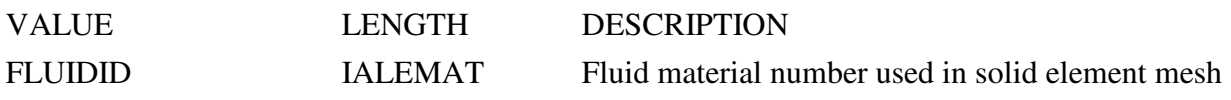

## **SMOOTH PARTICLE HYDRODYNAMICS ELEMENT DATA FLAGS**

This section is only output if  $NMSPH > 0$ . The section is a list of flags to indicate what SPH data is output for each SPH node/element. The first number is the length in words for this array, currently  $= 10$ .

SPH elements are centered at nodes, and cover a spherical volume defined by the radius of influence. They do not have a connectivity with other SPH elements. They should be displayed as a dot or a spherical surface, with radius scaling to reduce the size and enable each element to be distinguishable.

As follows:

 $isphfg(1) = 10$  - length of sph flags array  $isphfg(2) = 1$  - radius of influence  $isphfg(3) = 1$  - pressure in particle  $isphfg(4) = 6$  - 6 true stress components  $isphfg(5) = 1$  - plastic strain,  $> 0.0$  if effective stress exceeds yield strength  $isphfg(6) = 1$  - density of particle material  $isphfg(7) = 1$  - internal energy (strain)  $isphfg(8) = 1$  - number of neighbors affecting particle  $isphfg(9) = 6$  - 6 true strain components  $isphfg(10)=1$  - mass of element ( $>=$  ls971)

If the value of isphfg(2-10) = 0, then the particular data item is not output for the particle. To calculated the size of data add the isphfg values from isphfg(2) through isphfg(10) and add one. One value is always output which is the material number as a floating point number for each particle.

If this value is negative then the particle has been deleted from the model.

Full output for each particle is:

mat#, radius, pressure, {sx, sy, sz, sxy, syz, sxz} ps, rho, ie, nn, {ex, ey, ez, exy, eyz, exz}, mass. Hence total size is 20.

When a particle is deleted from the model, data is still output for it because the length of data must always be the same for each state.

#### **GEOMETRY DATA**

The geometry section contains the nodal coordinates and the element connectivities. The ordering of the nodal points is the same as the ordering of the nodal data in the state data that follows. If NDIM=3 the connectivities are assumed to be packed with 3 integers per word, if NDIM>3, then connectivities are not pack, (the default for LS-DYNA, LS-DYNA3D and LS-NIKE3D. The order of the elements are 3, 2, and 1 dimensional elements if the database is ICODE= $2$  or 6.

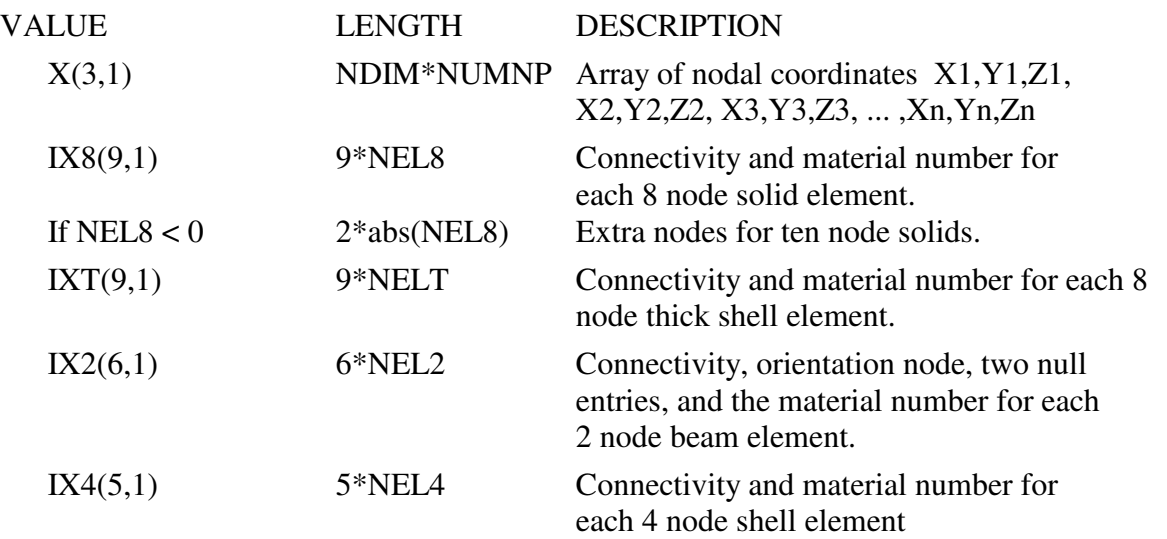

Note the node numbers are the LS-DYNA internal numbers for nodes, these will be the same as the user's numbers if NARBS = 0, otherwise, the arbitrary number lists are used to find the user's numbers, similarly, for element numbers and material numbers.

#### **USER MATERIAL, NODE, AND ELEMENT IDENTIFICATION NUMBERS**

Skip this section if NARBS (disk address 39) is zero. The user node and element numbers must be in ascending order. *It assumed that if this option is used all node and element data anywhere in the databases is in ascending order in relation to the user numbering*. The total length of the data in this data is equal to:

NARBS=10+NUMNP+NEL8+NEL2+NEL4+NELT,

if sequential numbering is used of the materials. For arbitrary material numbering the total length is increased by 6+NUMMAT8+NUMMAT4+NUMMAT2+NUMMATT. Material numbers are not in ascending order.

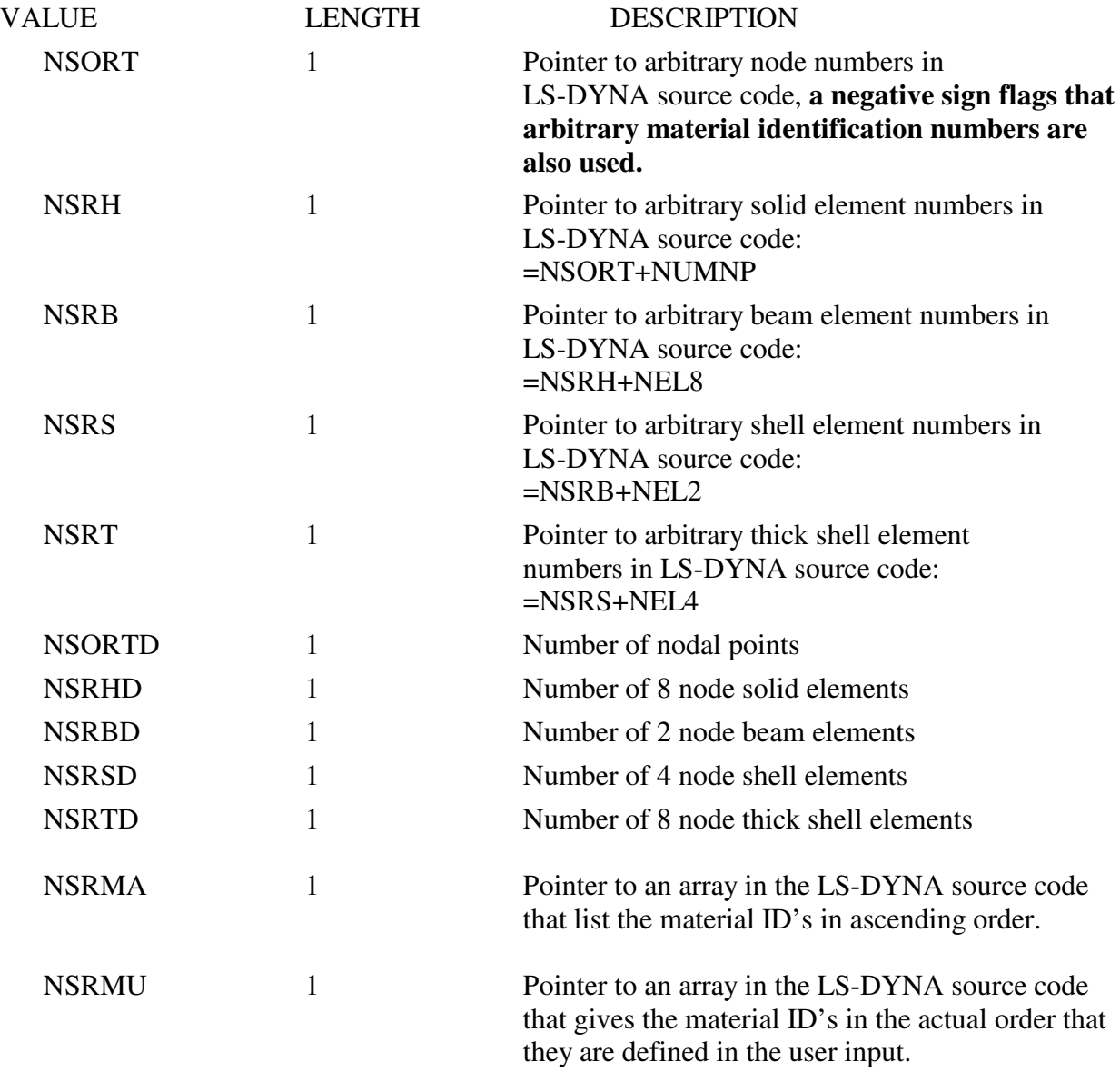

#### **LS-DYNA DATABASE**

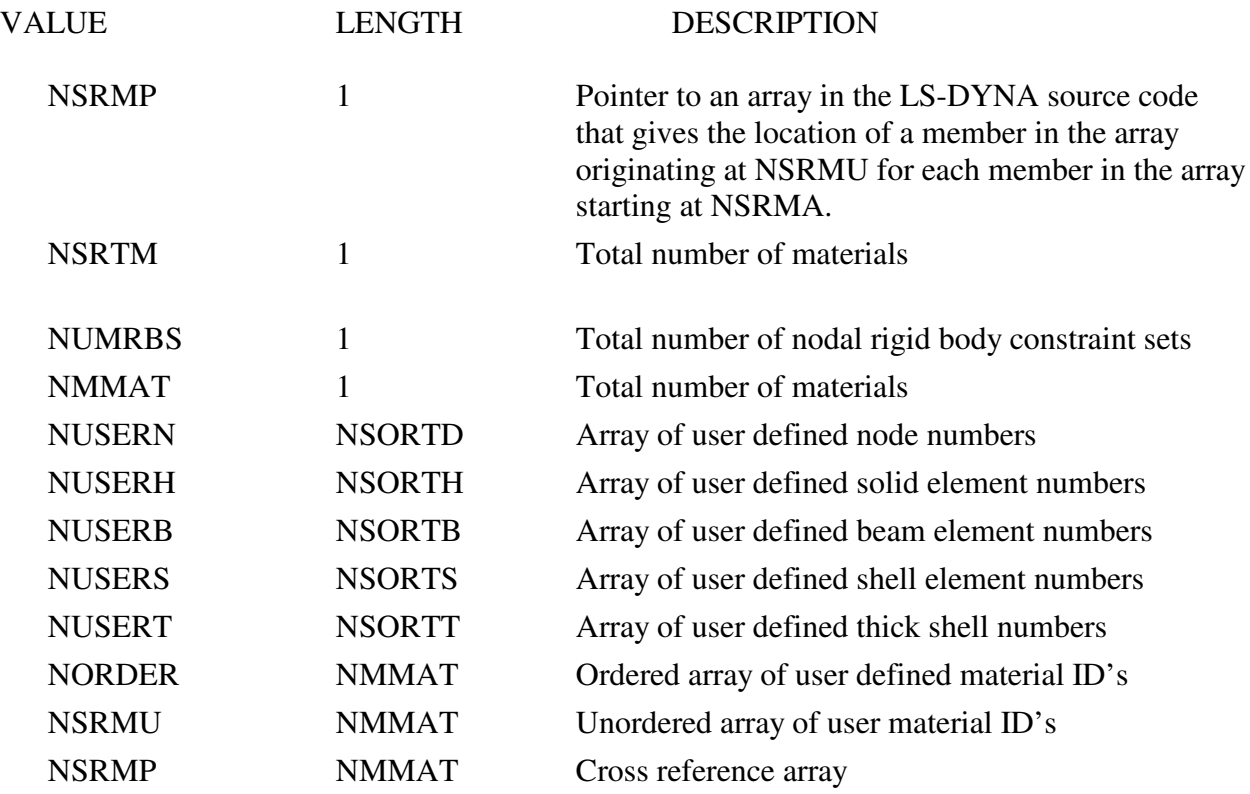

## **ADAPTED ELEMENT PARENT LIST (not implemented)**

List of element id pairs for H-type shell element adaptivity. Length of data is 2 \* NADAPT, pairs are element number and element parent number

### **SMOOTH PARTICLE HYDRODYNAMICS NODE AND MATERIAL LIST**

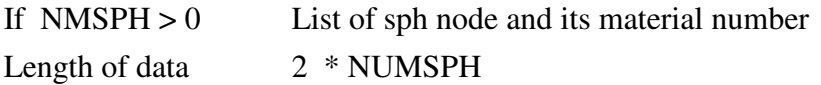

# **PARTICLE DATA (NPEFG > 0)**

Control block

If NPEFG  $> 0$  airbag particles are output

The first three digits of NPEFG are the number of airbags in the database = NPARTGAS

 $NPARTGAS = NPRFG \% 1000$ 

 $SUBVER = NPEFG / 1000$ 

In the extended control block:

The first four words in the block are:

- 1. NGEOM number of geometry variables
- 2. NVAR number of state variables
- 3. NPART number of particles
- 4. NSTGEOM number of state geometry variables

NLIST = NGEOM + NVAR + NSTGEOM

 NLIST words of output for variables listed to define the type of each variable, =1 for integer and 2= for floating point

2 \* NLIST words of variable names (8 bytes per name or 16 for double precision output).

# GEOMETRY DATA

NPARTGAS blocks of NGEOM data to describe the geometry for each airbag:

- 1. first particle ID for the airbag
- 2. number of particles in the airbag
- 3. ID for the airbag
- 4. number of gas mixtures in the airbag

# **RIGID ROAD SURFACE DATA**

If NDIM  $> 5$ 

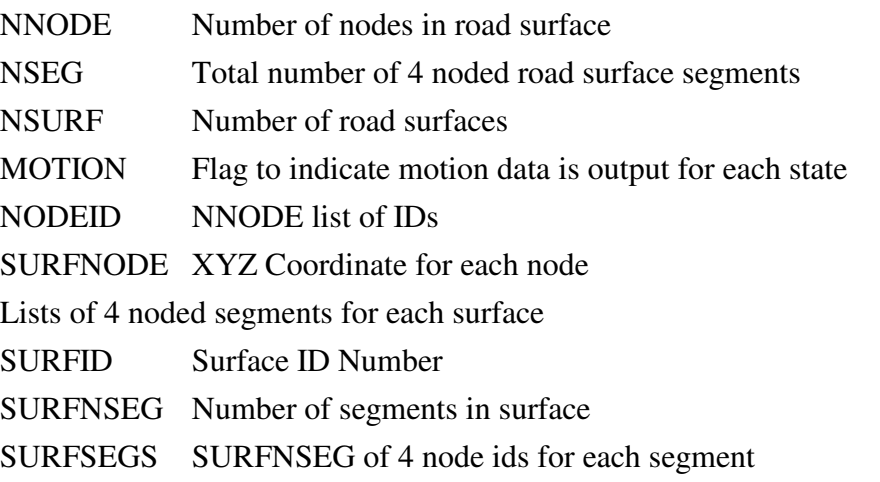

Length of data =  $4 + NNODE + 3 * NNODE + NSURF * (2 + 4 * SURFNSEG)$ 

# **PART TITLES**

At the end of the first binary files, eg d3plot, the part and model titles are appended. If the model input includes \*DATABASE\_BINARY\_D3PROP, all the d3prop part data is included.

At the end of the first interface force file, titles and contact id are appended.

This extra data is written at the end of the following files: d3plot, d3part and intfor files, and the header and part titles are written directly after the EOF  $(= -999999.0)$  marker.

Part title output

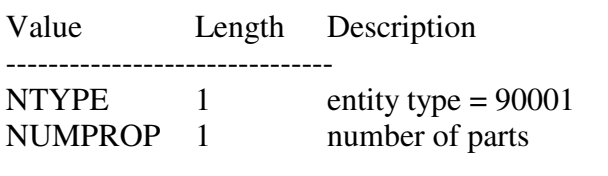

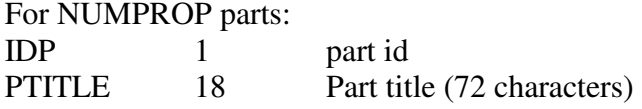

Header output

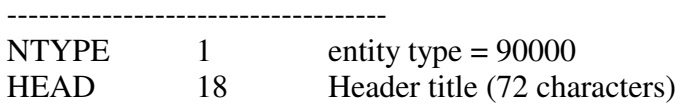

For the interface force file (intfor), header and contact titles are written at the end of first file after the EOF (= -999999.0) marker.

Contact title output

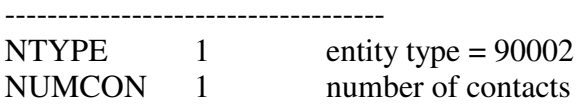

For NUMCON contacts:

------------------------------------

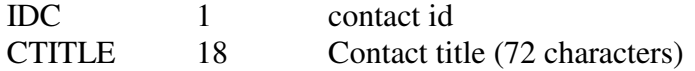

Header output

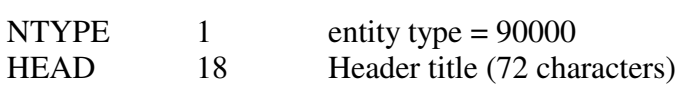

The d3prop data is written to the d3plot file only if it is requested.

# D3PROP output

Values Length Description

------------------------------- NTYPE  $1$  entity type =  $900100$ NLINE 1 number of keyword lines

For NLINE keyword lines: KEYWORD 20 keyword line (80 characters)

### DESCRIPTION OF BINARY FILE TYPES

#### Control word 11 File type: 1=d3plot plot file of model and state data 2=d3drlf plot file of model and state data from a dynamic relaxation analysis 3=d3thdt time history plot file for a set of nodes and elements 4=intfor plot file of contact interfaces 5=d3part plot file of model and state data for a set of parts 6=blstfor plot file for a blast wave analysis 7=d3cpm 8=d3ale plot file for ale fluid-structure interface or fsifor 11=d3eigv plot file for an eigen value analysis 12=d3mode 13=d3iter 21=d3ssd plot file for steady state dynamic response. 22=d3spcm plot file for response spectrum analysis. 23=d3psd plot file for power spectral density of response, in random vibration. 24=d3rms plot file for root mean square of response, in random vibration. 25=d3ftg plot file for random fatigue analysis.

#### **EXTRA DATA TYPES**

If NCFDV1 =  $67108864$ , then NCFDV2 will be the number of additional datasets from different solver-mesh combinations that are included in the d3plot file. One of each of the solver-mesh combinations listed below can be among the NCFDV2 datasets. Currently defined solver-mesh combinations follow.

For the following domain, the mesh can be completely different for each output state, so no mesh is output in this control block.

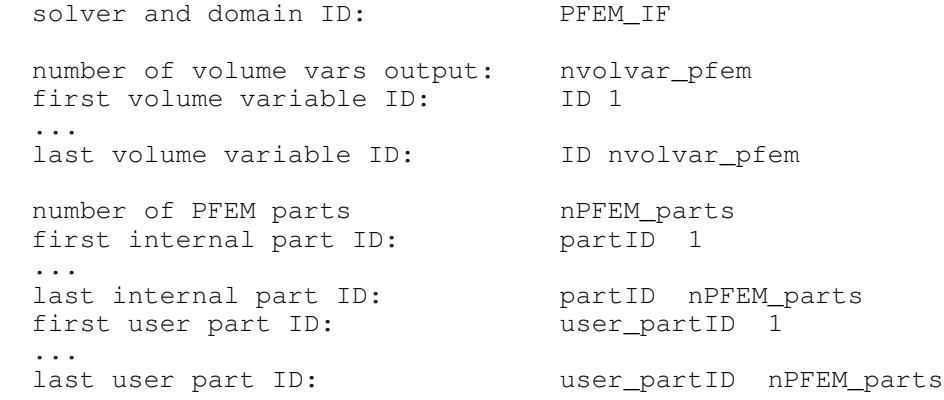

For the following domain, the mesh can be completely different for each output state, so no mesh is output in this control block.

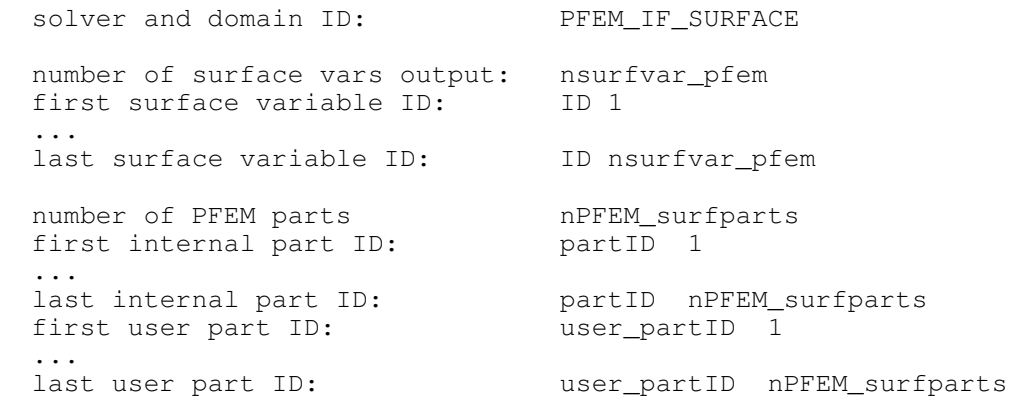

For the following domain, the mesh can be completely different for each output state, so no mesh is output in this control block.

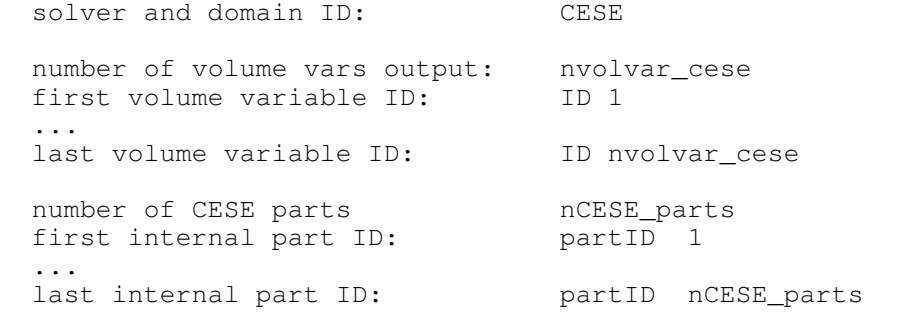

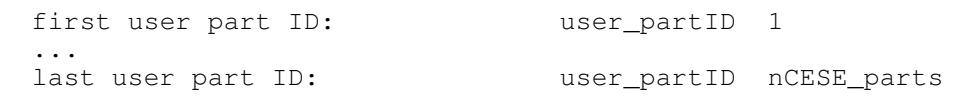

For the following domain, the mesh can be completely different for each output state, so no mesh is output in this control block.

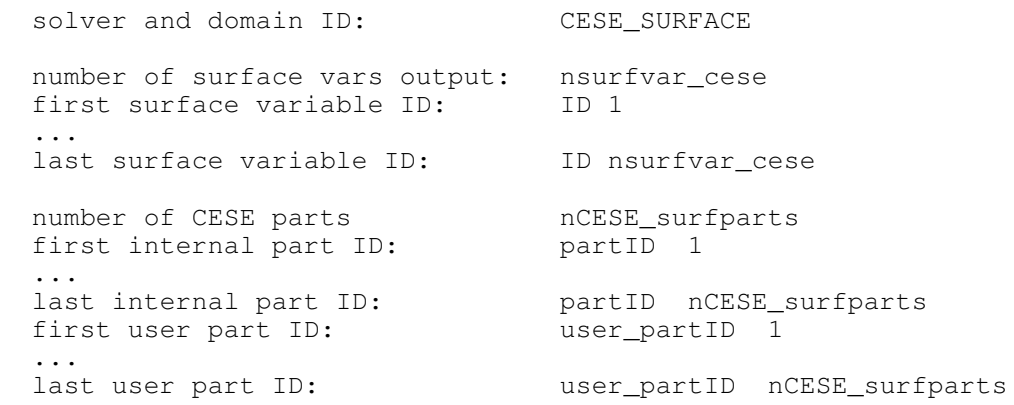

For the following domain, the mesh can be completely different for each output state, so no mesh is output in this control block.

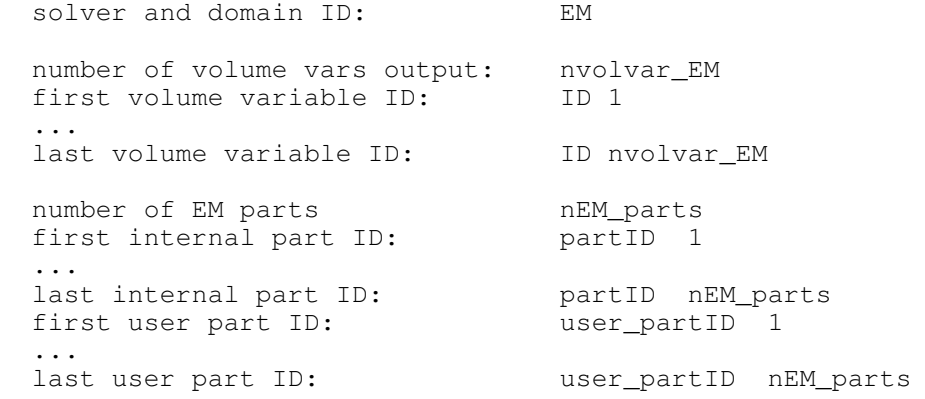

For the following domain, the mesh can be completely different for each output state, so no mesh is output in this control block.

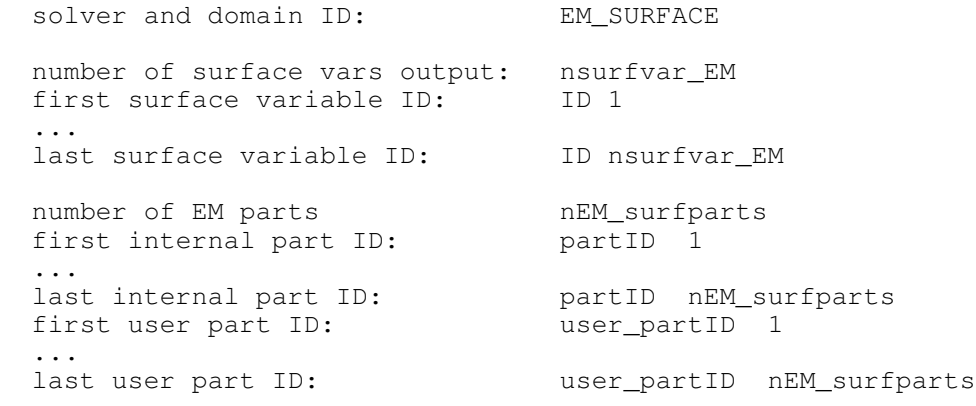

In this domain, the variables are defined at the mesh nodes.

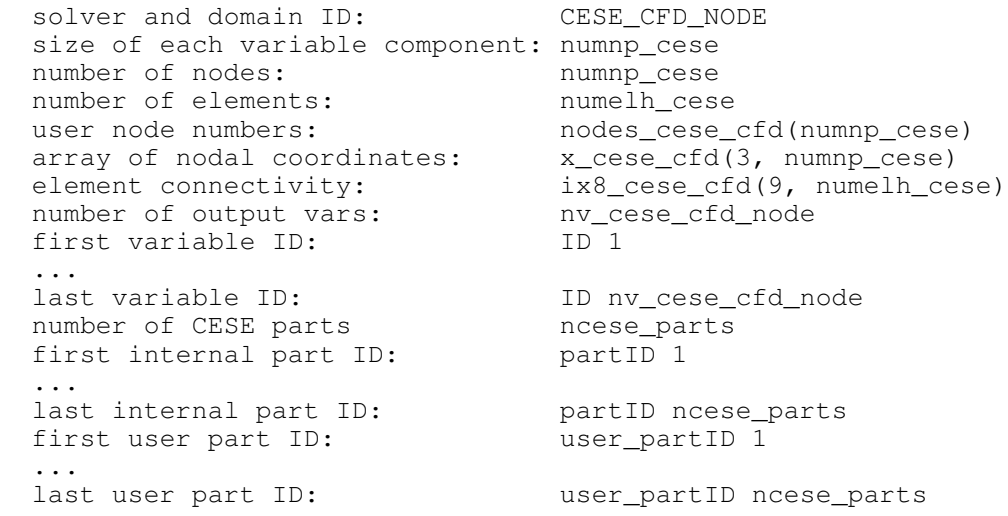

In this domain, the variables are defined at the element centroid.

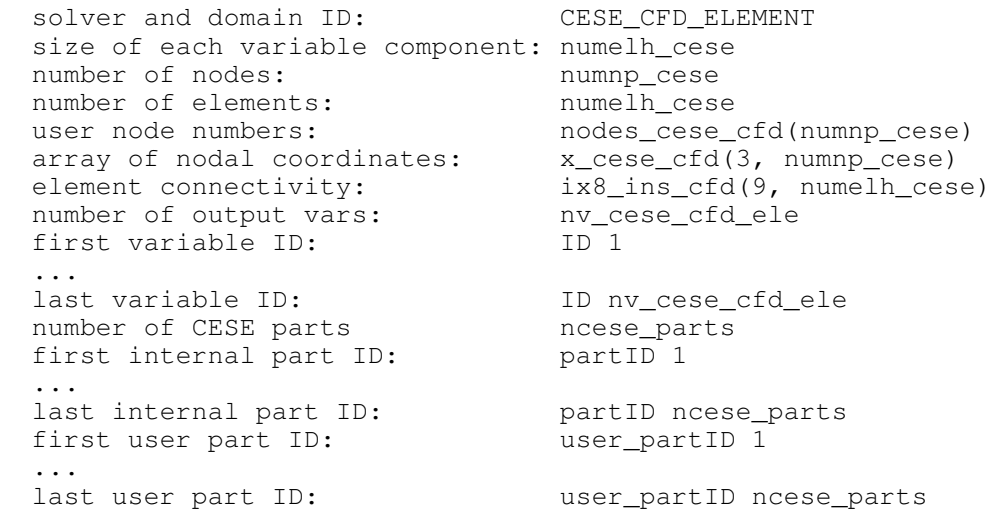

In this domain, the variables are defined by Taylor series expanded around the element centroid.

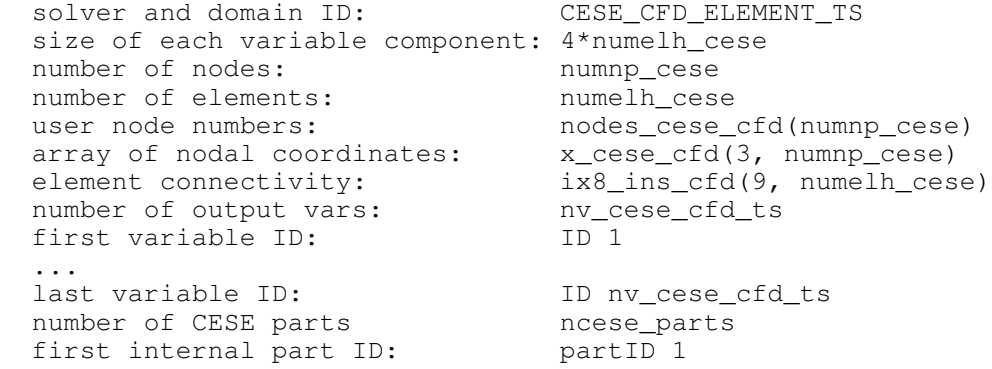

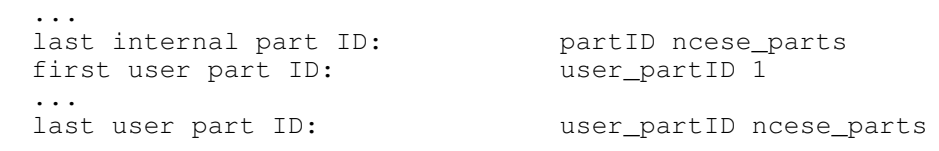

In this domain, the variables are defined on structural solid elements.

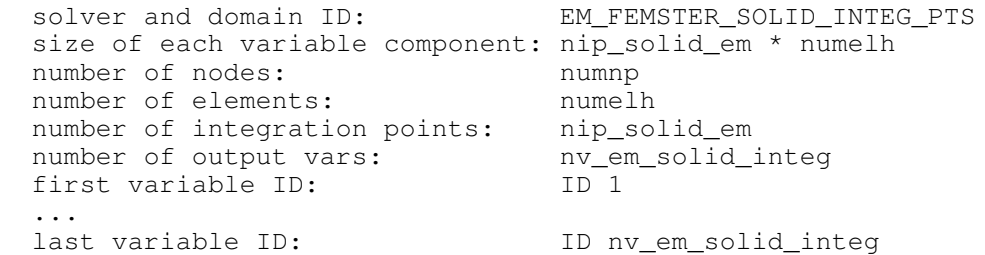

In this domain, the variables are defined on structural thick shell elements.

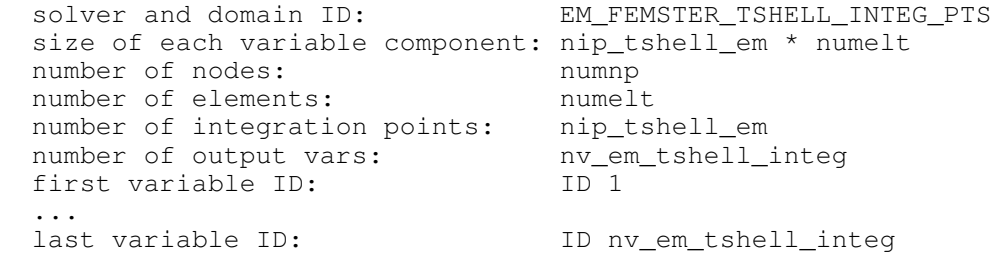

In this domain, the variables are defined on structural thin shell elements.

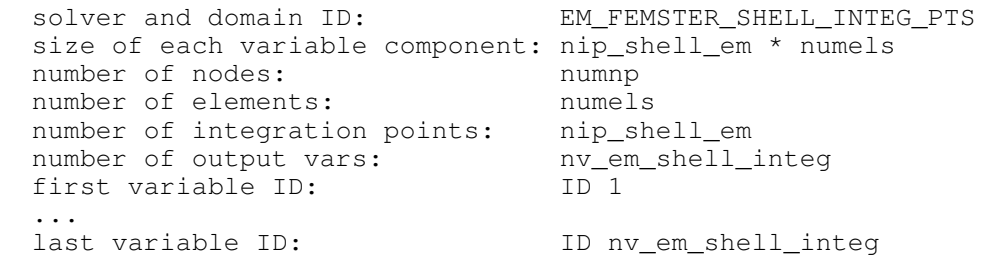

In this domain, the variables are defined at the centroids of structural solid elements.

```
 solver and domain ID: EM_FEMSTER_SOLID_CENTROID
 size of each variable component: numelh
 number of nodes: numnp
number of elements: numelh
number of output vars: nv_em_solid_cent
first variable ID: ID 1
...<br>last variable ID:
                           ID nv_em_solid_cent
```
In this domain, the variables are defined at the centroids of structural thick shell elements.

```
solver and domain ID: EM_FEMSTER_TSHELL_CENTROID
size of each variable component: numelt<br>number of nodes: humnp
number of nodes:<br>
numnp<br>
number of elements:<br>
numelt
number of elements: numelt<br>number of output vars: nv_em_tshell cent
number of output vars: nv_em<br>
first variable ID: [D 1
first variable ID:
...<br>last variable ID:
                                          ID nv em tshell cent
```
In this domain, the variables are defined at the centroids of structural thin shell elements.

```
 solver and domain ID: EM_FEMSTER_SHELL_CENTROID
 size of each variable component: numels
number of nodes: numnp
 number of elements: numels
number of output vars: nv\_em\_shell\_cent<br>first variable ID: TD 1
first variable ID:
...<br>last variable ID:
                                ID nv em shell cent
```
In this domain, the variables are defined at the mesh nodes.

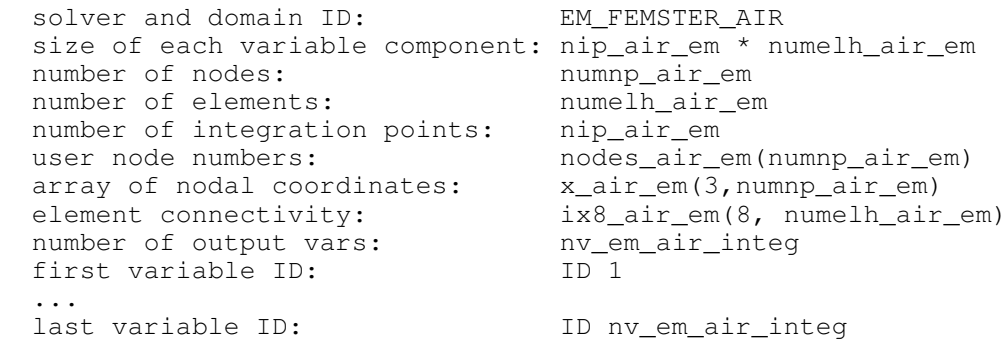

In this domain, the variables are defined at the nodes of the implied rectangular mesh.

```
solver and domain ID: RECT_AIR_EM_NODE
 size of each variable component: nx_rect_air_em * ny_rect_air_em 
                                         * nz_rect_air_em
number of x nodes: <br> nx_rect_air_em <br> number of y nodes: <br> ny_rect_air_em
number of y nodes: <br>
number of z nodes: <br>
nz_rect_air_em
number of z nodes:<br>
minimum x coordinate:<br>
xmin_rect_air_em<br>
xmin_rect_air_em
minimum x coordinate: xmin_rect_air_em<br>minimum y coordinate: ymin_rect_air_em
minimum y coordinate:
minimum z coordinate: <br> maximum x coordinate: <br> xmax_rect_air_em
maximum x coordinate: xmax_rect_air_em<br>maximum y coordinate: ymax_rect_air_em
maximum y coordinate:
maximum z coordinate: z = zmax_rect_air_em
number of output vars: nv_em_air_nd
first variable ID: ID 1
 ...
last variable ID: The Monday of ID nv_em_air_nd
```
In this domain, the variables are defined on faces of structural elements.

solver and domain ID: EM\_FEMSTER\_BEM size of each variable component: nip\_bem\_em \* nfaces\_bem\_em

#### **LS-DYNA DATABASE**

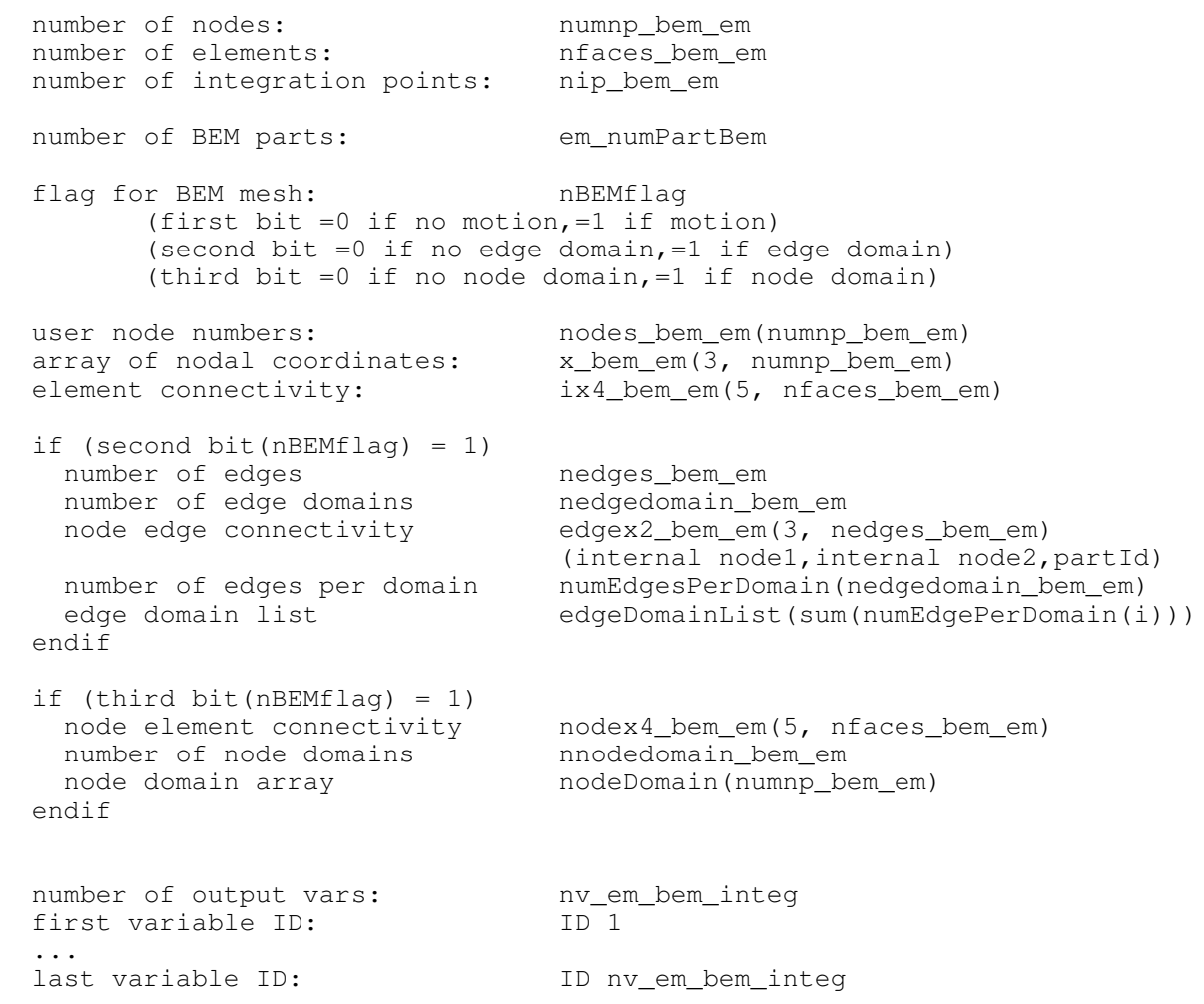

In this domain, the variables are defined at the particle positions.

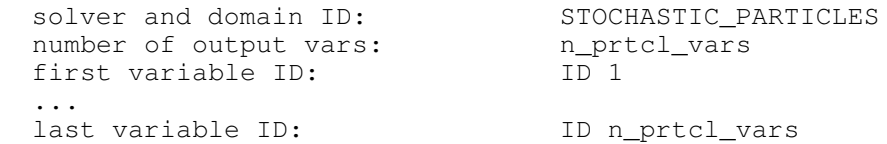

Notes:

The variable IDs are grouped into three groups: 1) D3PL\_FIRST\_SCALAR\_ID <= ID < D3PL\_FIRST\_VECTOR\_ID are scalar variables 2) D3PL\_FIRST\_VECTOR\_ID <= ID < D3PL\_FIRST\_TENSOR\_ID are vector variables (3 components per entry) 3) D3PL\_FIRST\_TENSOR\_ID <= ID < D3PL\_END\_IDS are symmetric tensor variables (6 component per entry)

When a number of integration points are specified, it is assumed that they are distributed at the Gauss points of the given element type based upon how many are output. That is, for shell or face elements, 4 output points would imply the 2x2 Gauss points are used, while 9 output points would imply the 3x3 Gauss points are used, and so forth. Similarly, for volume elements, 8 output points would imply the  $2x2x2$ Gauss points are used, while 27 output points would imply the 3x3x3 Gauss points are used, and so forth**.**

# **STATE DATA**

The state data has three parts:

- Time word and global data
- Node data
- Element data for solids, shell, and beams, respectively

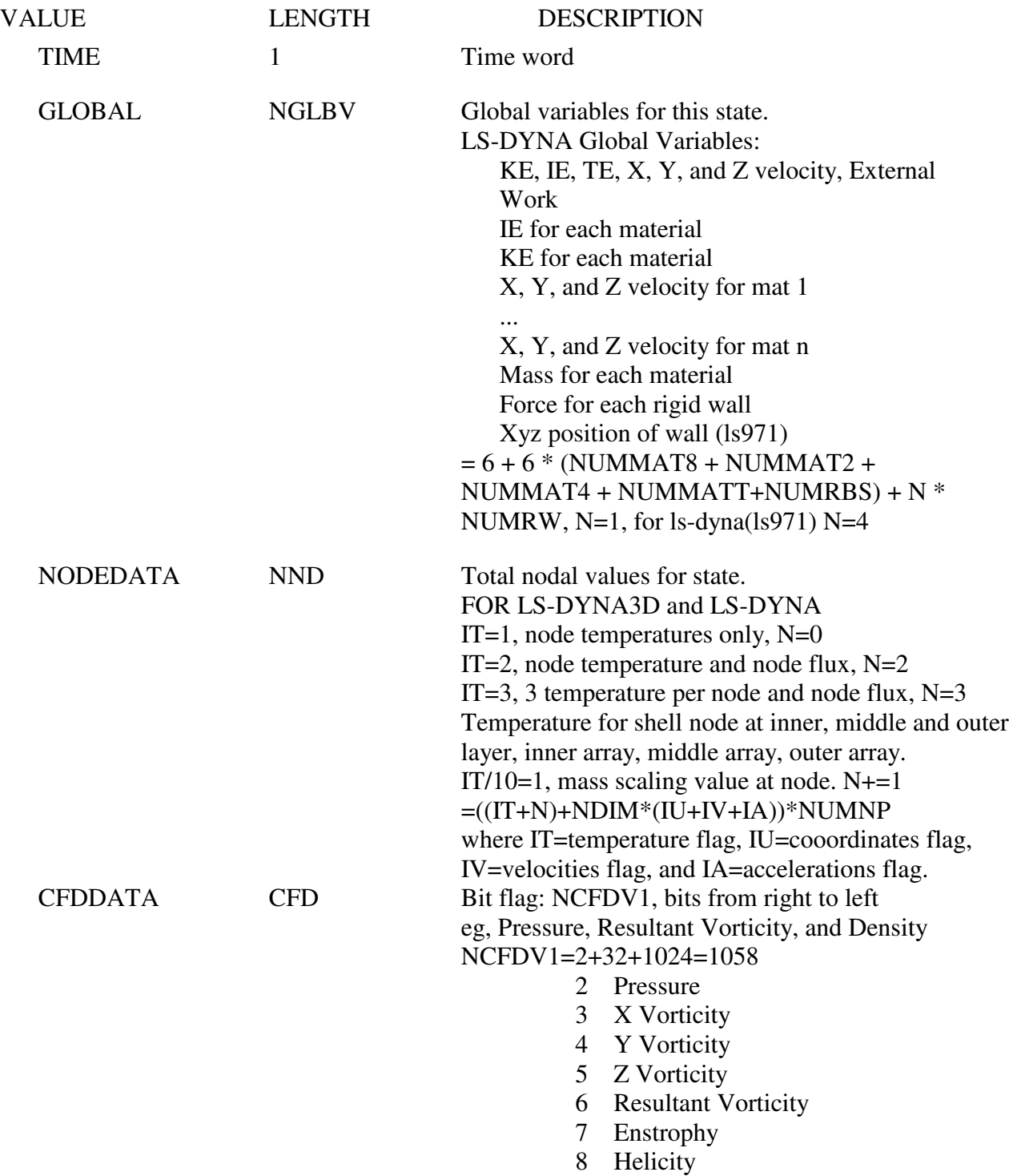

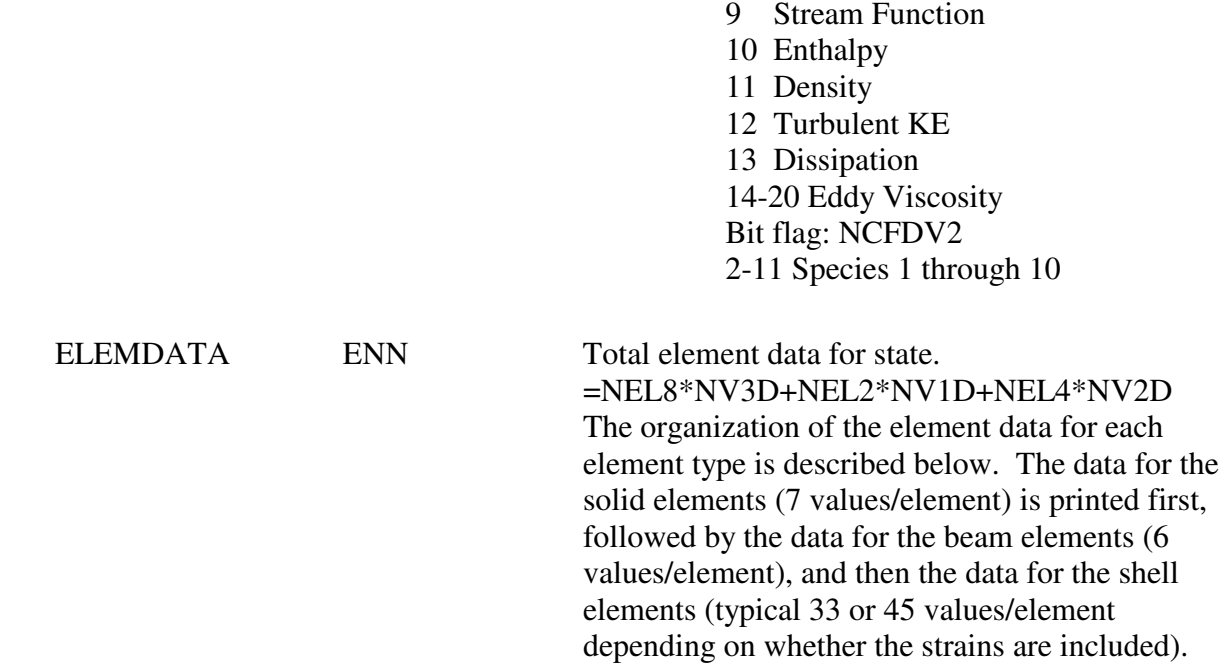

This state data is repeated for each state in the database.

Element data is defined at the integration points within the element. Contour and fringe plots require that the data be extrapolated to the nodal points. In LS\_PREPOST the element values are averaged at the nodes. Element strains are not output by default, these are only output for solids, shell, and thick shell when \*DATABASE\_EXTENT\_BINARY, STRFLG=1

SOLID ELEMENTS – 8 node Hexahedron, other solid elements like wedge, pyramid, and tetrahedron are identified by repeated final connectivities. Eg tetrahedron = 1,2,3,4,4,4,4,4

The database for solid elements consists of 7+NEIPH values per element. NEIPH extra values are defined if and only if NEIPH is greater than zero or if the model is an ALE analysis. If strain components are output, then the last 6 neiph values are true strains: ex, ey, ez, exy, eyz, exz, in the global system.

They are:

- 1. Sigma-x (true stress in the global system)
- 2. Sigma-y
- 3. Sigma-z
- 4. Sigma-xy
- 5. Sigma-yz
- 6. Sigma-zx
- 7. Effective plastic strain or material dependent variable
- 8. First extra value (if NEIPH>0)
- 9. Second extra value (if NEIPH >1)
- 10 . Etc. until NEIPH extra values are defined if ISTRN=1
- 7+NEIPH-5. Epsilon-x
- 7+NEIPH-4. Epsilon-y
- 7+NEIPH-3. Epsilon-z
- 7+NEIPH-2. Epsilon-xy
- 7+NEIPH-1. Epsilon-yz
- 7+NEIPH. Epsilon-zx

For thick shell elements the database contains  $NV3DT = MAXINT * (6 * IOSHL(1) +$ IOSHL(2) + NEIPS) +12 \* ISTRN values per element. Three sets of global stresses are always put into the database for each thick shell and are located at the mid surface, the inner integration point surface, and the outer integration point surface, respectively. If one integration point is used the same through the thickness stress state is outputted three times. If two integration points are used then the mid surface value is taken as the average value. The inner values of the stress are always set to the values at the innermost integration point and likewise for outer values. If the integration point does not lie at the center, ie, an even number of integration points through the thickness, a value is computed that is an average of the two integration point nearest the mid surface.

The IOSHL flags indicate which shell element data is included which is suppressed. The flags are set in ls-dyna by \*DATABASE\_EXTENT\_BINARY, SIGFLG, EPSFLG, RLFLG, and ENGFLG

The ordering of the data follows:

- 1. Sigma-x (mid surface true stress in global system)
- 2. Sigma-y
- 3. Sigma-z
- 4. Sigma-xy
- 5. Sigma-yz
- 6. Sigma-zx
- 7. Effective plastic strain or material dependent variable
- **\*. Define NEIPS additional history values here for mid surface**
- 8. Sigma-x (inner surface true stress in global system)
- 9. Sigma-y
- 10. Sigma-z
- 11. Sigma-xy
- 12. Sigma-yz
- 13. Sigma-zx

14. Effective plastic strain or material dependent variable

#### **\*. Define NEIPS additional history values here for inner surface**

- 15. Sigma-x (outer surface true stress in global system)
- 16. Sigma-y
- 17. Sigma-z
- 18. Sigma-xy
- 19. Sigma-yz
- 20. Sigma-zx
- 21. Effective plastic strain or material dependent variable
- **\*. Define NEIPS additional history values here for outer surface**
- **\*. If ISTRN=1, then define strain components Epsilon (x, y, z, xy, yz, zx) here for inner surface and outer surface**

If *MAXINT* > 3 then define an additional (*MAXINT*-3)<sup>\*</sup> (6<sup>\*</sup> IOSHL(1) +1<sup>\*</sup>IOSHL(2)+NEIPS) quantities here.

For beam elements the database contains NV1D=6 values per element. They are:

- 1. Axial force
- 2. S shear resultant
- 3. T shear resultant
- 4. S bending moment
- 5. T bending moment
- 6. Torsional resultant

If there are values output at beam integration points, then  $NVD = 6 + 5 * BEAMP$ 

- 1. RS shear stress
- 2. TR shear stress
- 3. Axial stress
- 4. Plastic strain
- 5. Axial strain

BEAMIP is set in \*DATABASE\_EXTENT\_BINARY

For shell elements the database contains NV2D values, where:

NV2D=*MAXINT*\* (6\*IOSHL(1) + 1\*IOSHL(2) + NEIPS) +8\*IOSHL(3) + 4\*IOSHL(4) + 12\*ISTRN values per deformable element. If MATTYP=1 and IRBTYP(I)=20, where I=internal element number, then the material is rigid and the compressed database contains no data for the element. If the minimum value of *MAXINT* is used, i.e., 3, the stresses are typically located at the mid surface, the inner surface, and the outer surface, respectively. If one integration point is used the stress is written three times. If two integration points are used then the mid surface value is taken as the average value. The inner values of the stress are always set to the values at the innermost integration point and likewise for outer values. If no integration point lies at the center, i.e., an even number of integration points through the thickness, a value is computed that is an average of the two integration point lying nearest the mid surface.

The ordering of the data follows:

- 1. Sigma-x (mid surface true stress in global system)
- 2. Sigma-y
- 3. Sigma-z
- 4. Sigma-x
- 5. Sigma-yz
- 6. Sigma-zx
- 7. Effective plastic strain or material dependent variable
- **\*. Define NEIPS additional history values here for mid surface**
- 8. Sigma-x (inner surface true stress in global system)
- 9. Sigma-y
- 10. Sigma-z
- 11. Sigma-xy
- 12. Sigma-yz
- 13. Sigma-zx

14. Effective plastic strain or material dependent variable

**\*. Define NEIPS additional history values here for inner surface**

- 15. Sigma-x (outer surface true stress in global system)
- 16. Sigma-y
- 17. Sigma-z
- 18. Sigma-xy
- 19. Sigma-yz
- 20. Sigma-zx
- 21. Effective plastic strain or material dependent variable

**\*. Define NEIPS additional history values here for outer surface** If *MAXINT* >3 then define an additional (*MAXINT*-3)<sup>\*</sup> (6\*IOSHL(1) + 1\*IOSHL(2) +  $8*IOSHL(3) + 4*IOSHL(4) + NEIPS)$  quantities here

- 22. Bending moment-Mx (local shell coordinate system)
- 23. Bending moment-My
- 24. Bending moment-Mxy
- 25. Shear resultant-Qx
- 26. Shear resultant-Qy
- 27. Normal resultant-Nx
- 28. Normal resultant-Ny
- 29. Normal resultant-Nxy
- 30. Thickness
- 31. Element dependent variable
- 32. Element dependent variable
- 33. Internal energy (if and only if ISTRN=0)

The following quantities are expected if and only if ISTRN=1

- 33. eps-x (inner surface strain in global system)
- 34. eps-y 35. eps-z
- 36. eps-xy
- 37. eps-yz
- 38. eps-zx
- 39. eps-x (outer surface strain in global system)
- 40. eps-y
- 41. eps-z
- 42. eps-xy
- 43. eps-yz
- 44. eps-zx
- 45. Internal energy (if and only if NV2D>=45)

#### **ELEMENT DELETION OPTION**

Skip this section if the word MAXINT is greater than or equal to zero, (MDLOPT=0). If MDLOPT=1, then the list is equal to the number of nodal points (NUMNP) and contains a one if the node is visible and a zero if the node is not visible, (only used in vec-dyna3d). If MDLOPT=2, then the list equals the total number of elements (NEL8 + NELT + NEL4 + NEL2), in this order, and each value is set to the element material number or =0, if the element is deleted. All these numbers are output as floating point values and not integers.

## **SMOOTH PARTICLE HYDRODYNNAMICS NODE/ELEMENT STATE DATA**

This section is only output if NMSPH>0 For each SPH node the follow values are output: NUM\_SPH\_DATA =  $1 + \sum$  isphfg(i), i=2:10 Length of data = NUM\_SPH\_DATA \* NUMSPH Material number, if  $\leq 0$  then element is deleted. Currently isphfg(1) = 10, ie number of sph data flags, this could be changed in the future. If isphfg(2) = 1, radius of particle influence If isphfg $(3) = 1$ , pressure in particle If isphfg(4)  $=6$ , stress components for particle, sx, sy, sz, sxy, syz, sxz If isphfg $(5) = 1$ , plastic strain for particle If isphfg $(6)$  =1, density of particle material If isphfg(7) = 1, internal energy of particle If isphfg(8) = 1, number of particle neighbors If isphfg $(9) = 6$ , strain components for particle, ex, ey, ez, exy, eyz, exz If isphfg $(10)=1$ , mass of element  $(1s971)$ 

Note: it is possible a SPH element could be deleted, or be none active in the initial states, and become active in later states.
# **PARTICLE STATE DATA (NPEFG > 0)**

## STATE DATA

NPARTGAS blocks of NSTGEOM data to describe the state geometry for each bag:

- 1. number of active particles
- 2. current bag volume

# PARTICLE DATA

NVAR words of data output for each particle:

- 1. gas ID
- 2. leakage flag, 0 active, -1 fabric, -2 vent hole, -3 mistracked
- 3. mass
- 4. radius
- 5. spin energy
- 6. translational energy
- 7. distance from particle to nearest segment
- 8. x position
- 9. y position
- 10. z position
- 11. x velocity
- 12. y velocity
- 13. z velocity

# **ROAD SURFACE MOTION**

If NDIM > 5 output rigid body displacement, dx, dy, dz and velocity, vx, vy, vz of each road surface.

Length of data =  $6 * NSURF$ 

## **EXTRA DATA**

If NCFDV1 =  $67108864$ , then the state data includes NCFDV2 additional datasets from solver-mesh combinations specified after the "User material, node, and element identification numbers" for the structural mesh.

State data of the first solver-mesh combination

 ... State data of the last (NCFDV2-th) solver-mesh combination

When the state data comes from the PFEM\_IF domain, then the mesh is output first, followed by the data. Currently, the mesh is entirely tetrahedral, but we anticipate users will also specify mixed meshes in the near future:

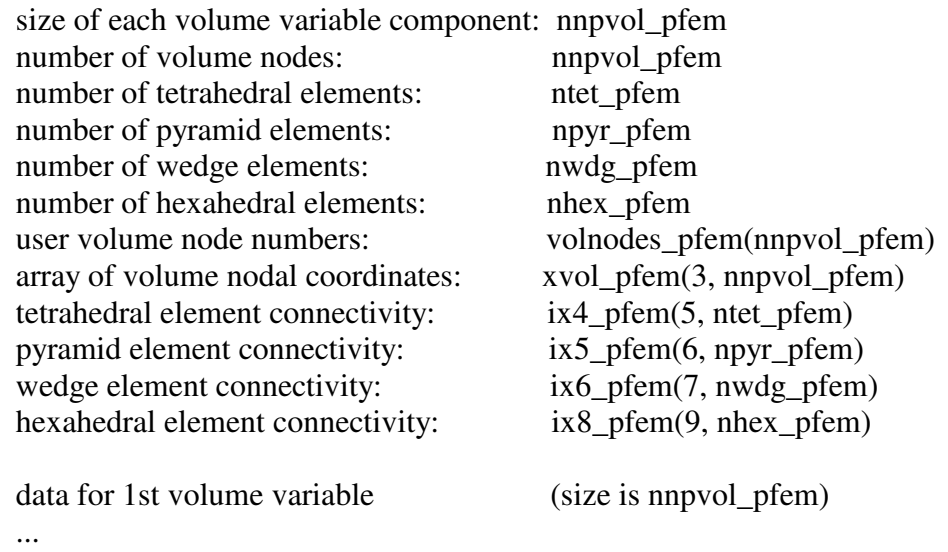

data for nvolvar\_pfem-th volume variable (size is nnpvol\_pfem)

Notes:

- (1) the first four entries of ix4\_pfem(5, ntet\_pfem) for each element are the volume node numbers, while the last entry is the volume part number.
- (2) the first five entries of  $ix5$  pfem $(6, npyr$  pfem) for each element are the volume node numbers, while the last entry is the volume part number.
- (3) the first six entries of ix6\_pfem(7, nwdg\_pfem) for each element are the volume node numbers, while the last entry is the volume part number.
- (4) the first eight entries of ix8\_pfem(9, nhex\_pfem) for each element are the volume node numbers, while the last entry is the volume part number.

### **LS-DYNA DATABASE**

When the state data comes from the PFEM\_IF\_SURFACE domain, then the surface mesh is output first, followed by the data. Currently, the surface mesh is entirely triangular, but we anticipate users will also specify mixed triangle-quadrilateral meshes in the near future:

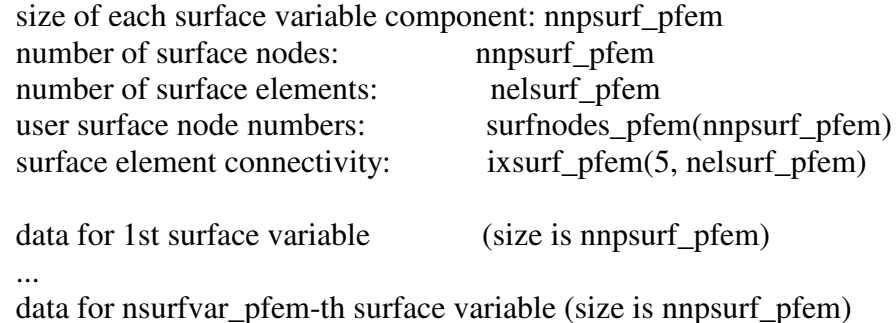

Notes:

 (1) the first four entries of ixsurf\_pfem(5, nelsurf\_pfem) for each surface element are the surface node numbers, while the last entry is the surface part number. The 3rd and 4th node numbers are the same for triangles.

When the state data comes from the CESE domain, then the mesh is output first, followed by the data. Currently, the mesh is entirely tetrahedral, but we anticipate users will also specify mixed meshes in the near future:

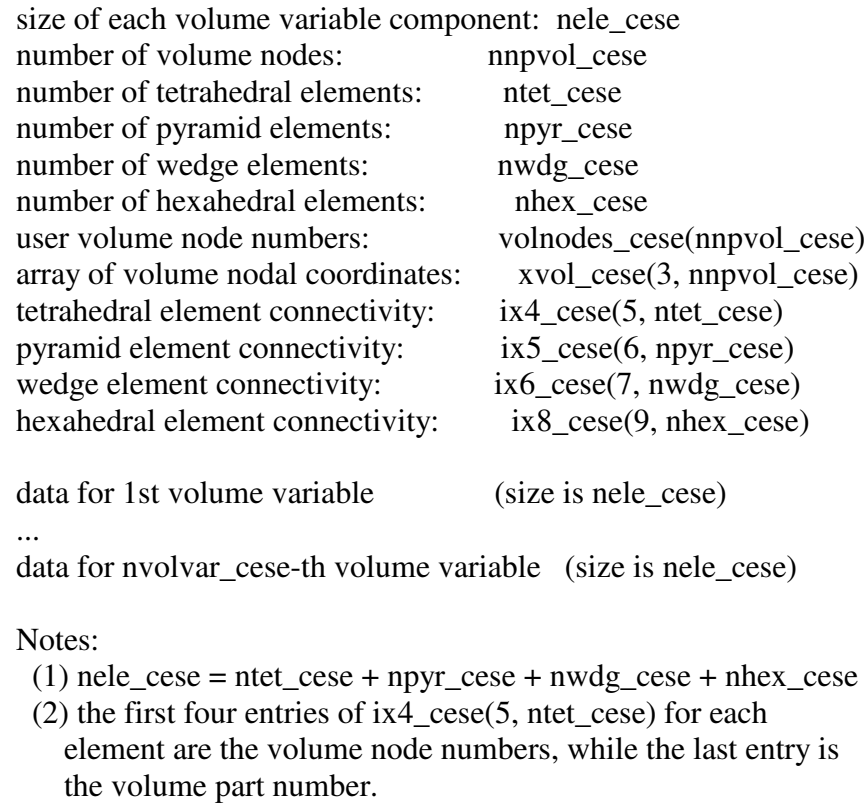

 (3) the first five entries of ix5\_cese(6, npyr\_cese) for each element are the volume node numbers, while the last entry is the volume part number.

- (4) the first six entries of ix6\_cese(7, nwdg\_cese) for each element are the volume node numbers, while the last entry is the volume part number.
- (5) the first eight entries of ix8\_cese(9, nhex\_cese) for each element are the volume node numbers, while the last entry is the volume part number.

When the state data comes from the CESE\_SURFACE domain, then the surface mesh is output first, followed by the data. Currently, the surface mesh is entirely triangular, but we anticipate users will also specify mixed triangle-quadrilateral meshes in the near future:

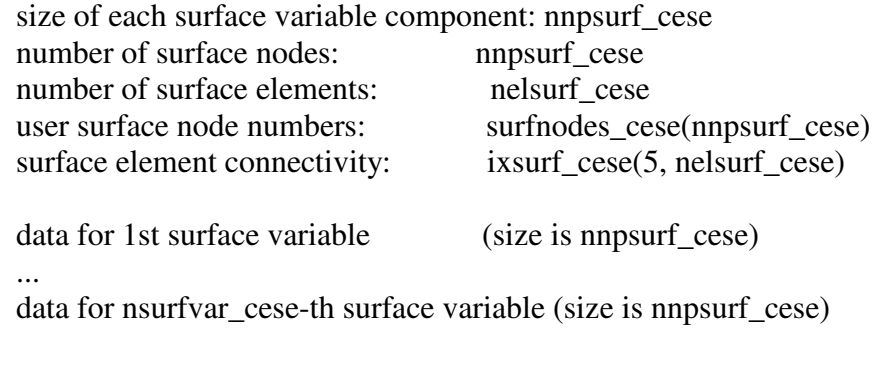

Notes:

 (1) the first four entries of ixsurf\_cese(5, nelsurf\_cese) for each surface element are the surface node numbers, while the last entry is the surface part number. The 3rd and 4th node numbers are the same for triangles.

When the state data comes from the EM domain, then the mesh is output first, followed by the data. Currently, the mesh is entirely tetrahedral, but we anticipate users will also specify mixed meshes in the near future:

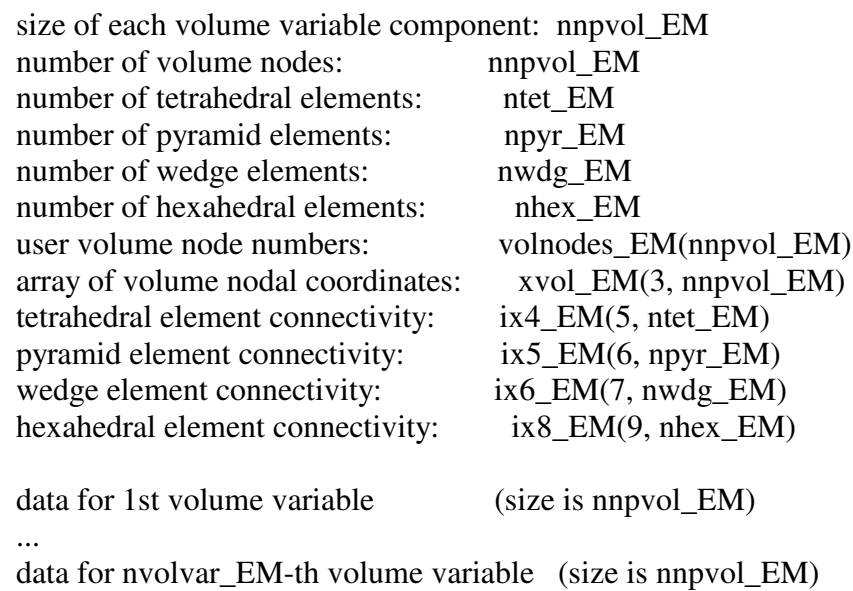

Notes:

- (1) the first four entries of ix4  $EM(5, net EM)$  for each element are the volume node numbers, while the last entry is the volume part number.
- (2) the first five entries of ix5\_EM(6, npyr\_EM) for each element are the volume node numbers, while the last entry is the volume part number.
- (3) the first six entries of ix6\_EM(7, nwdg\_EM) for each element are the volume node numbers, while the last entry is the volume part number.
- (4) the first eight entries of ix8\_EM(9, nhex\_EM) for each element are the volume node numbers, while the last entry is the volume part number.

When the state data comes from the EM\_SURFACE domain, then the surface mesh is output first, followed by the data. Currently, the surface mesh is entirely triangular, but we anticipate users will also specify mixed triangle-quadrilateral meshes in the near future:

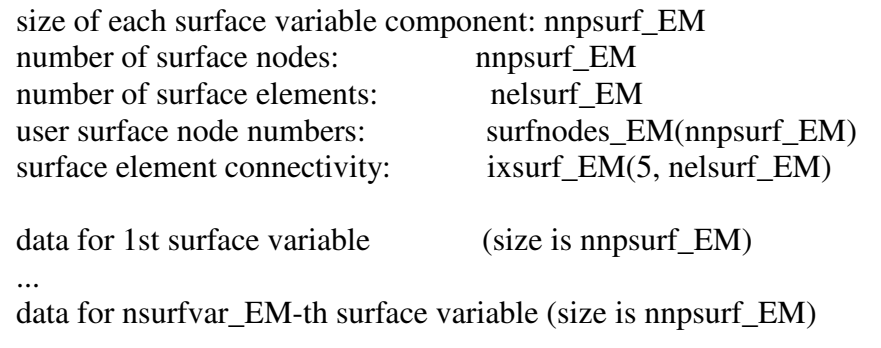

Notes:

 (1) the first four entries of ixsurf\_EM(5, nelsurf\_EM) for each surface element are the surface node numbers, while the last entry is the surface part number. The 3rd and 4th node numbers are the same for triangles.

When the state data comes from the STOCHASTIC\_PARTICLES domain, then the

```
size of each variable component: n particles
array of particle positions: x<sup>particles</sup>(3, n<sub>particles)</sub>
 data for 1st output variable
 ...
 data for n_prtcl_vars-th output variable
```
There will always be at least the following two variables output for each particle domain: PARTICLE\_SIZES and PARTICLE\_VELOCITIES. That is, n\_prtcl\_vars >= 2. For each particle, both the position and velocity are a 3-component vector.

# **END OF FILE MARKER**

Value = -999999.0 (a floating point number)

### **TIME HISTORY DATABASE (d3thdt)**

There are three sections in the LS-DYNA time history database. The first used to contain 144 words of control information, but now depends upon the number of node and elements the user defines in LS-DYNA. The second contains geometric information including the nodal coordinates and element connectivities. The third section contains the results of the analysis at sequential output intervals for a subset of solids, beams, and shells. The output at a given time, called a state, contains a time word, global variables such as total energies and momenta, nodal data consisting of accelerations, velocities, and displacements, and finally element data is written that may include stresses and strains at integration points. The control information provides information on what is in the file and which database is contained.

## **CONTROL DATA**

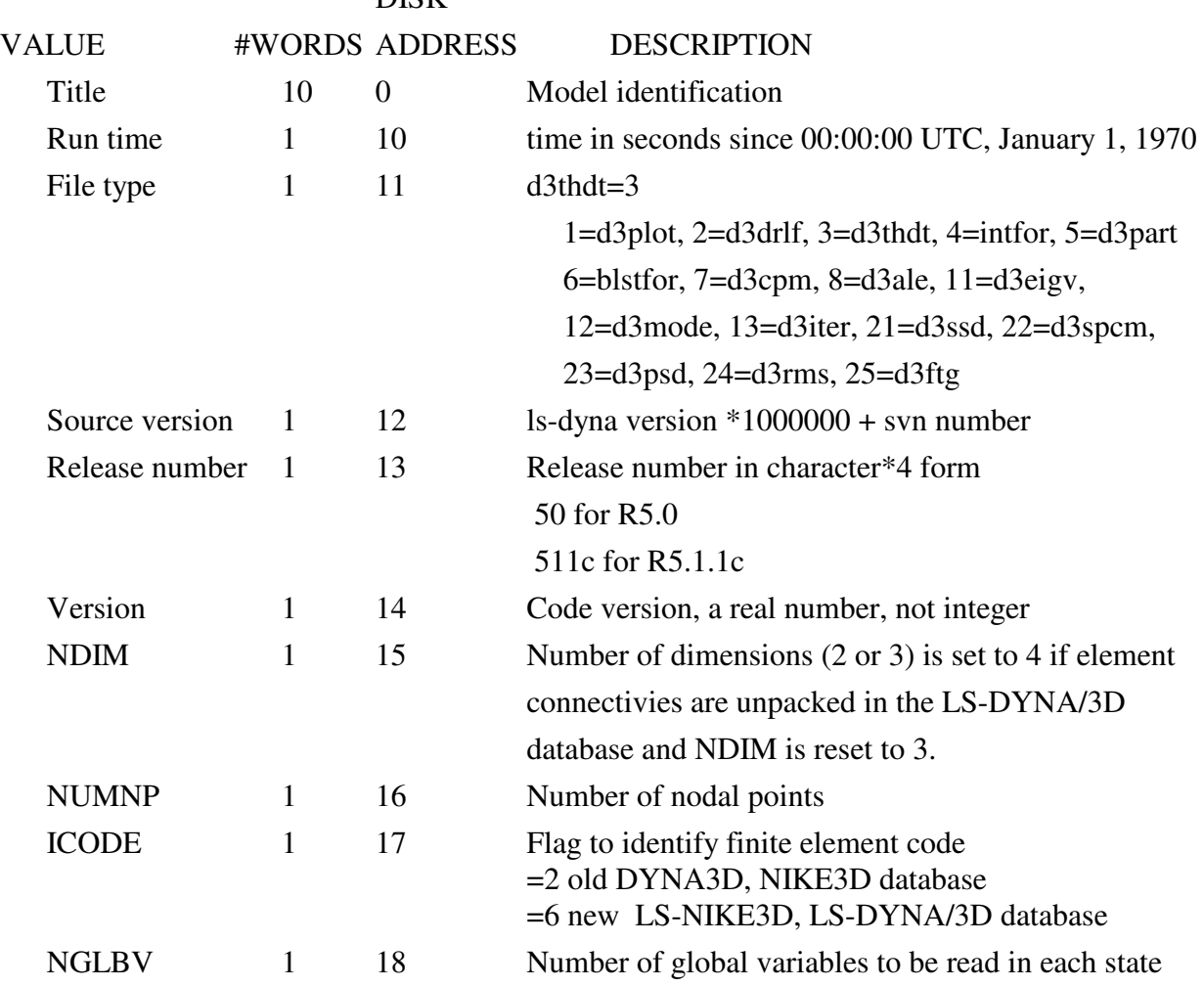

#### $\mathbf{D}$ IC $\mathbf{V}$

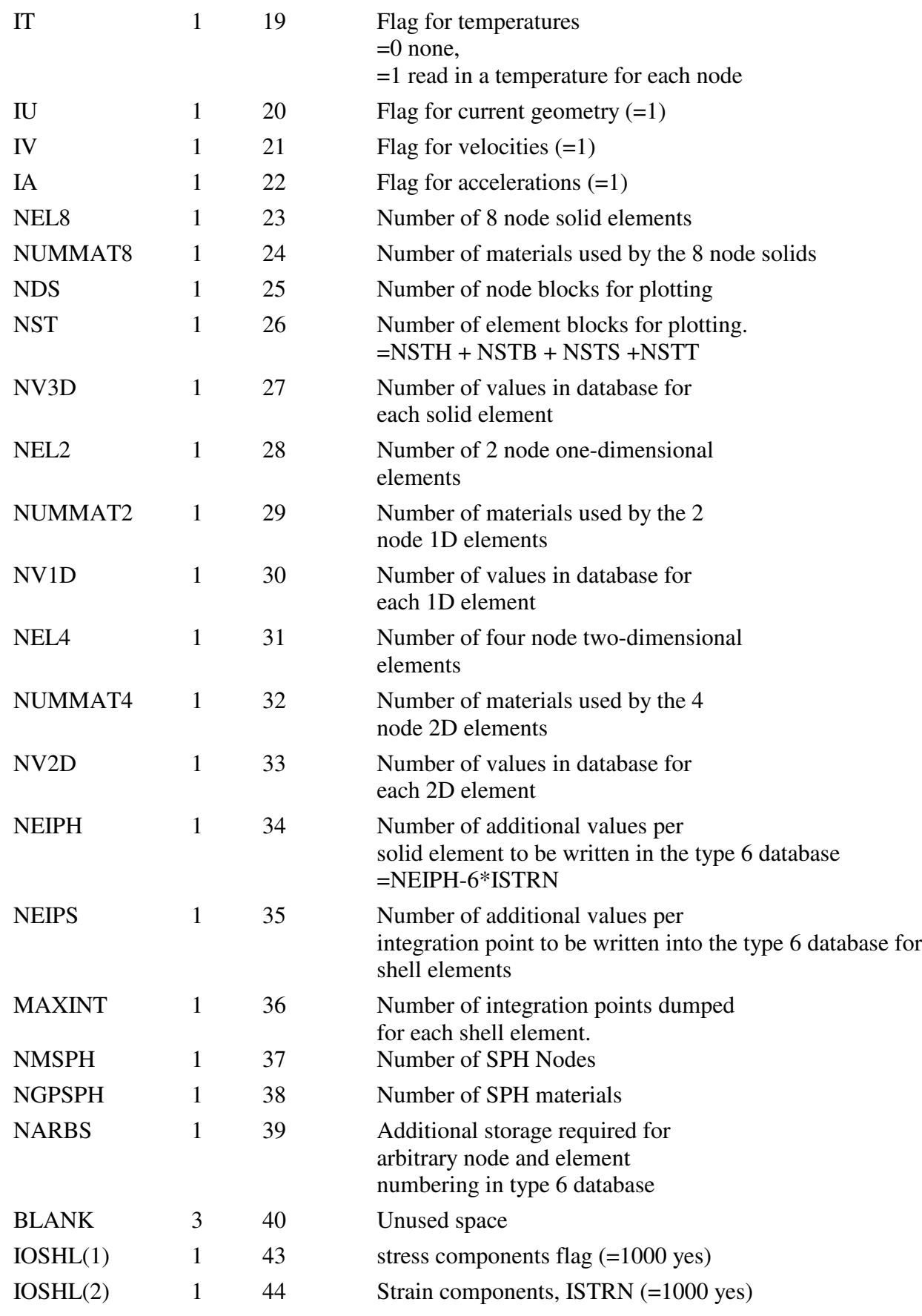

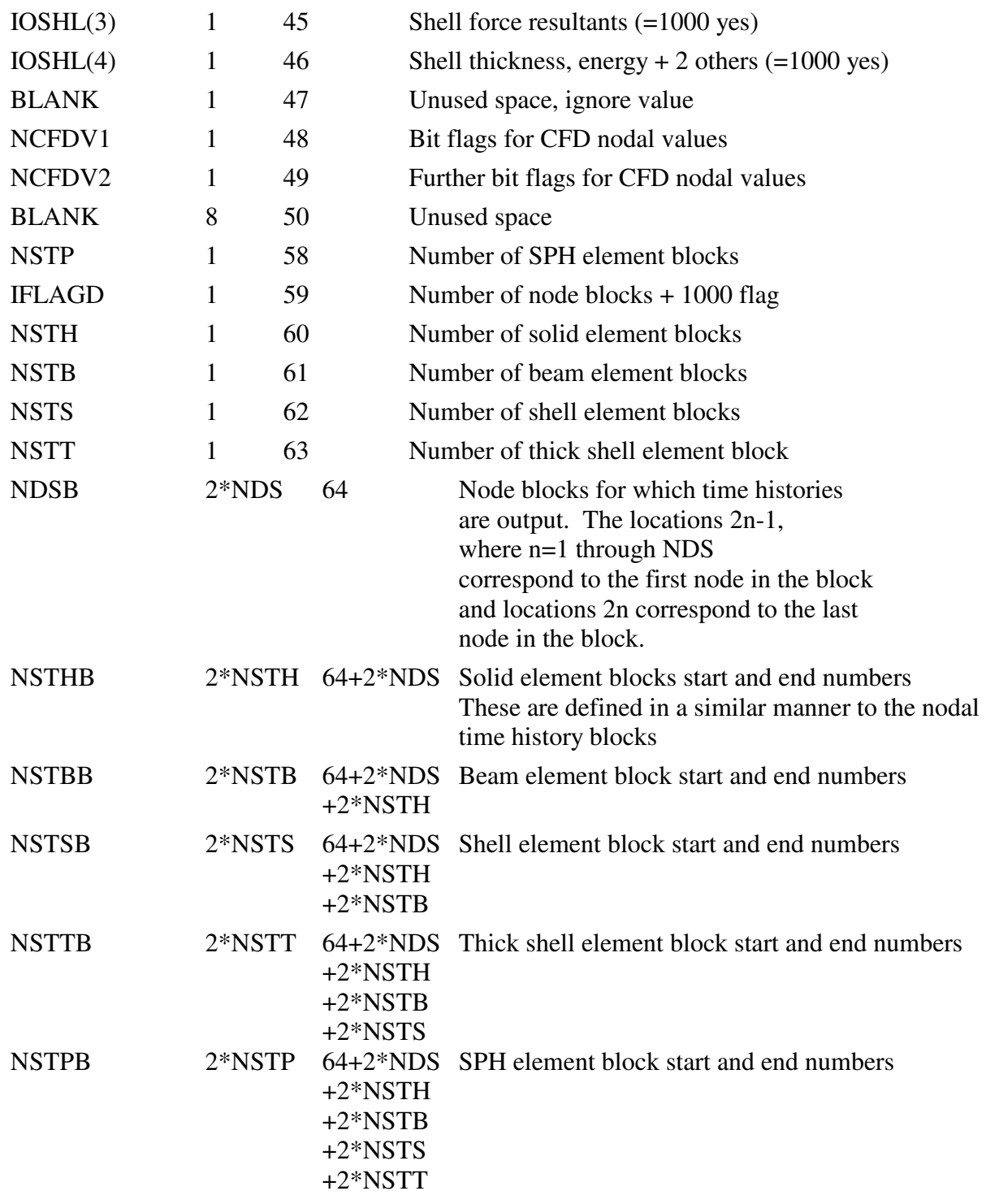

ISTRN can only be computed as follows and if NSTS > 0.

If NV2D-MAXINT\*(6\*IOSHL(1)+IOSHL(2)+NEIPS)+8\*IOSHL(3)+4\*IOSHL(4) > 10 Then  $ISTRN = 1$ , else  $ISTRN = 0$ Or  $NSTT > 0$ If NV3DT-MAXINT\*(6\*IOSHL(1)+IOSHL(2)+NEIPS) > 10 Then  $ISTRN = 1$ , else  $ISTRN = 0$ 

# **SMOOTH PARTICLE HYDRODYNAMICS ELEMENT DATA FLAGS**

This section is only output if  $NMSPH > 0$ . The section is a list of flags to indicate what SPH data is output for each SPH node/element. The first number is the length in words for this array, currently  $= 10$ .

SPH elements are centered at nodes, and cover a spherical volume defined by the radius of influence. They do not have a connectivity with other SPH elements. They should be displayed as a dot or a spherical surface, with radius scaling to reduce the size and enable each element to be distinguishable.

As follows:

 $isphfg(1) = 10$  - length of sph flags array  $isphfg(2) = 1$  - radius of influence  $isphfg(3) = 1$  - pressure in particle  $isphfg(4) = 6$  - 6 true stress components  $isphfg(5) = 1$  - plastic strain,  $> 0.0$  if effective stress exceeds yield strength  $isphfg(6) = 1$  - density of particle material  $isphfg(7) = 1$  - internal energy (strain)  $isphfg(8) = 1$  - number of neighbors affecting particle  $isphfg(9) = 6 - 6$  true strain components  $isphfg(10)=1$  - mass of element

If the value of isphfg $(2-10) = 0$ , then the particular data item is not output for the particle. To calculated the size of data add the isphfg values from isphfg $(2)$  through isphfg $(10)$  and add one. One value is always output which is the material number as a floating point number for each particle.

If this value is negative then the particle has been deleted from the model.

Full output for each particle is:

mat#, radius, pressure, {sx, sy, sz, sxy, syz, sxz} ps, rho, ie, nn, {ex, ey, ez, exy, eyz, exz}, mass. Hence total size is 20.

When a particle is deleted from the model, data is still output for it because the length of data must always be the same for each state.

## **GEOMETRY DATA**

The geometry section contains the nodal coordinates and the element connectivities. The ordering of the nodal points is assumed to be the same as the ordering of the nodal data in the state data that follows. The connectivities are assumed to be packed with 3 integers per word unless NDIM is set to 4 as in the new LS-DYNA/3D, LS-NIKE3D databases. The order of the elements are 3, 2, and 1 dimensional elements if the database is ICODE=2 or 6.

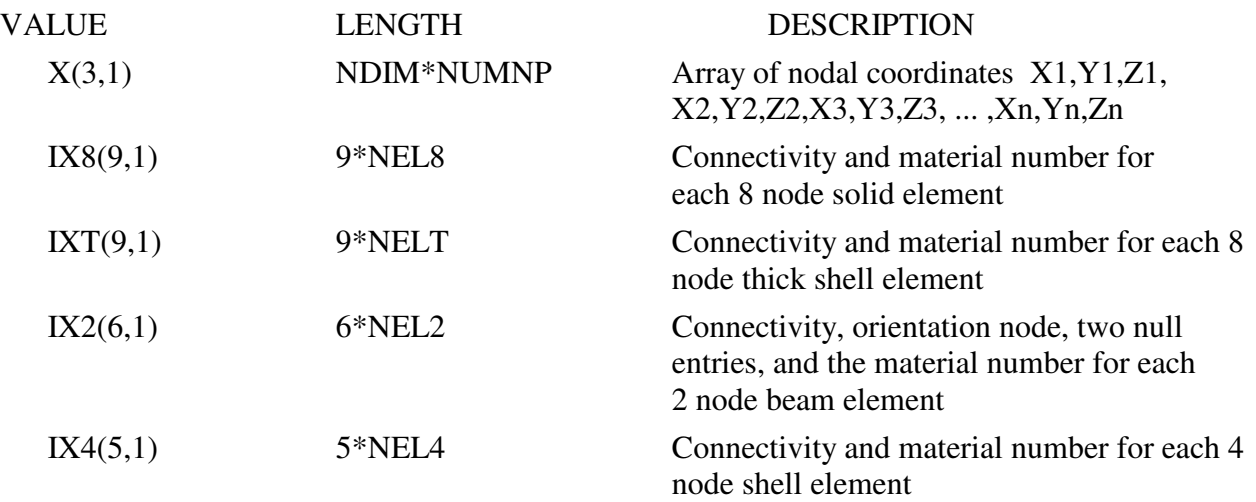

## **USER MATERIAL, NODE, AND ELEMENT IDENTIFICATION NUMBERS**

Skip this section if NARBS (disk address 39) is zero. The user node and element numbers must be in ascending order. *It is assume that if this option is used all the node and element data in the databases is in ascending order in relation to the user numbering.* The total length of the data in this database is equal to

NARBS=10+NUMNP+NEL8+NEL2+NEL4+NELT

if sequential numbering is used of the materials. For arbitrary material numbering the total length is increased by 6+NUMMAT8+NUMMAT4+NUMMAT2+NUMMATT. Material numbers are not in ascending order.

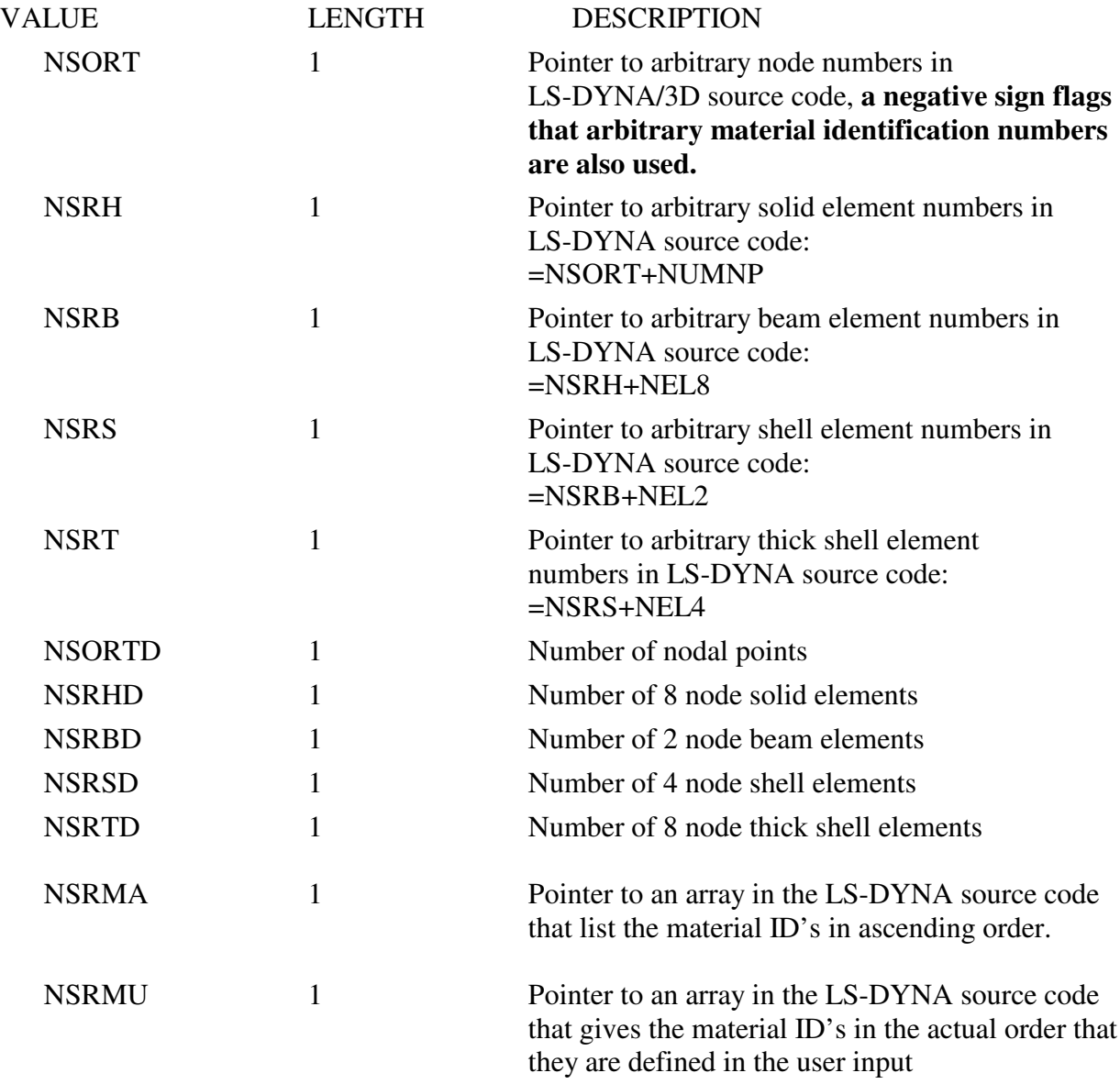

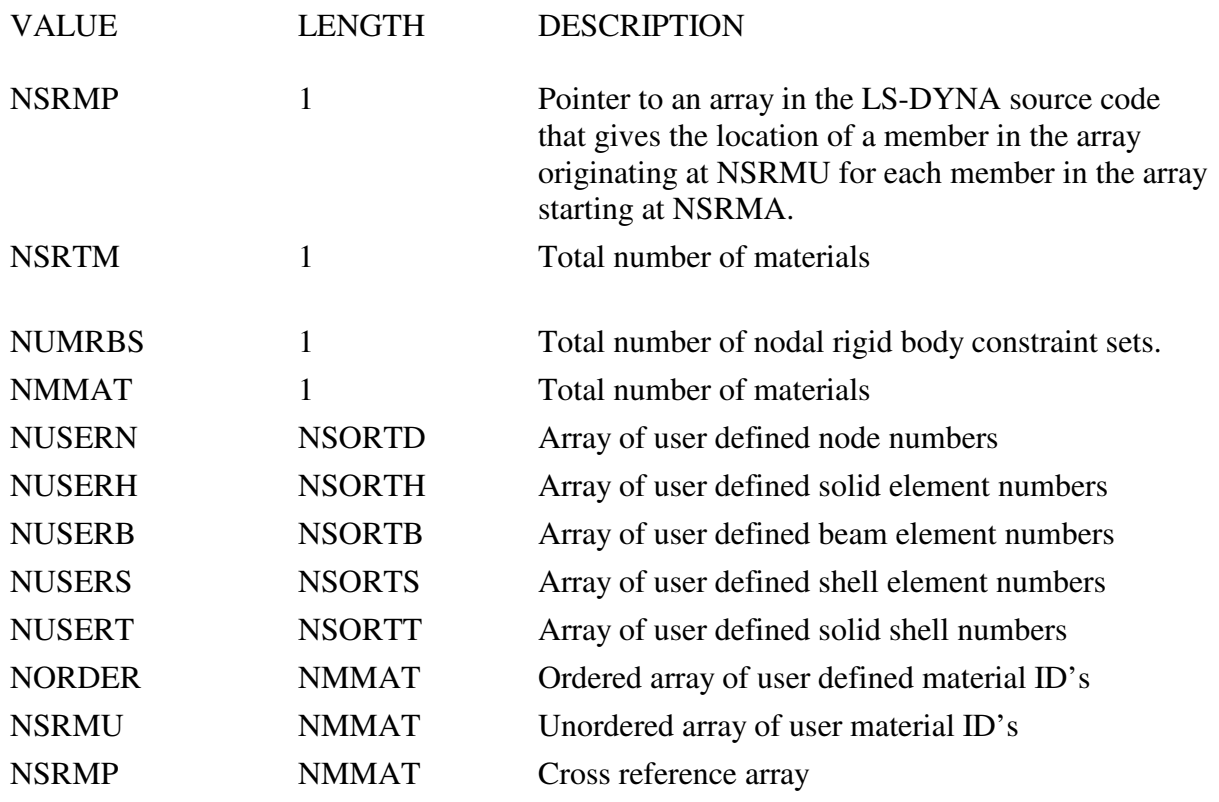

# **TIME HISTORY DATA**

 $\overline{a}$ 

The time database contains the following data:

- Time word
- Node data
- Node data for solids, thick shells, and shells, respectively
- Element data for solids, thick shells, beams, and shells, respectively

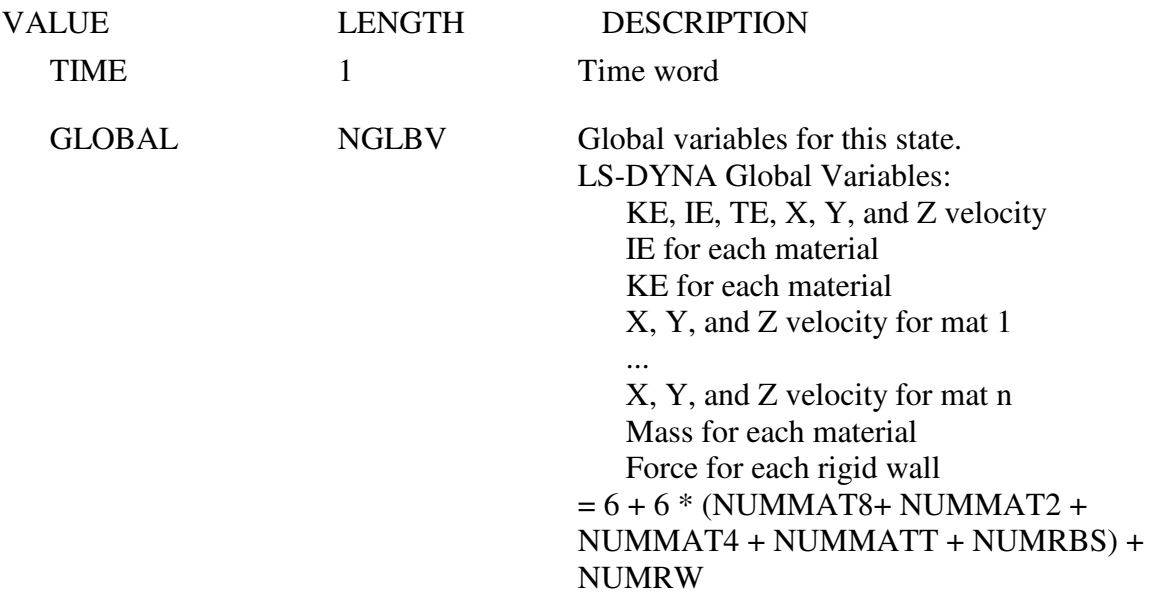

# SKIP THE FOLLOWING DATA IF THE NUMBER OF NODE BLOCKS FOR PLOTTING IS ZERO (VALUE NUMDS AT DISK ADDRESS 25)

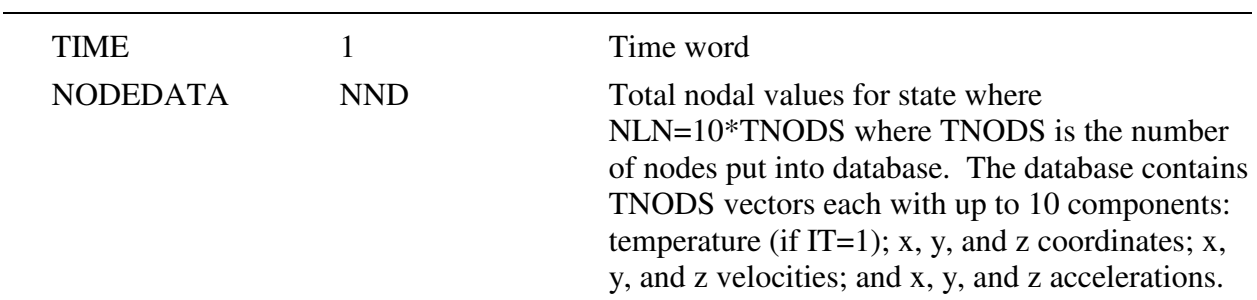

CFDDATA CFD Bit flag: NCFDV1, bits from right to left Eg Pressure, Resultant Vorticity, and Density NCFDV1=2+32+1024=1058

- 14 Pressure
- 15 X Vorticity
- 16 Y Vorticity
- 17 Z Vorticity
- 18 Resultant Vorticity
- 19 Enstrophy
- 20 Helicity
- 21 Stream Function
- 22 Enthalpy
- 23 Density
- 24 Turbulent KE
- 25 Dissipation
- 14-20 Eddy Viscosity

Bit flag: NCFDV2

- 2-11 Species 1 through 10
- Count number of bits on \* NUMNP

 $\overline{a}$ 

 $\overline{a}$ 

# SKIP THE FOLLOWING DATA IF THE NUMBER OF ELEMENT BLOCKS FOR IS ZERO (VALUE NUMDS AT DISK ADDRESS 26)

#### \*\*\*\*SKIP THE FOLLOWING IF THERE IS NO DATA FOR SOLID ELEMENTS \*\*\*\*

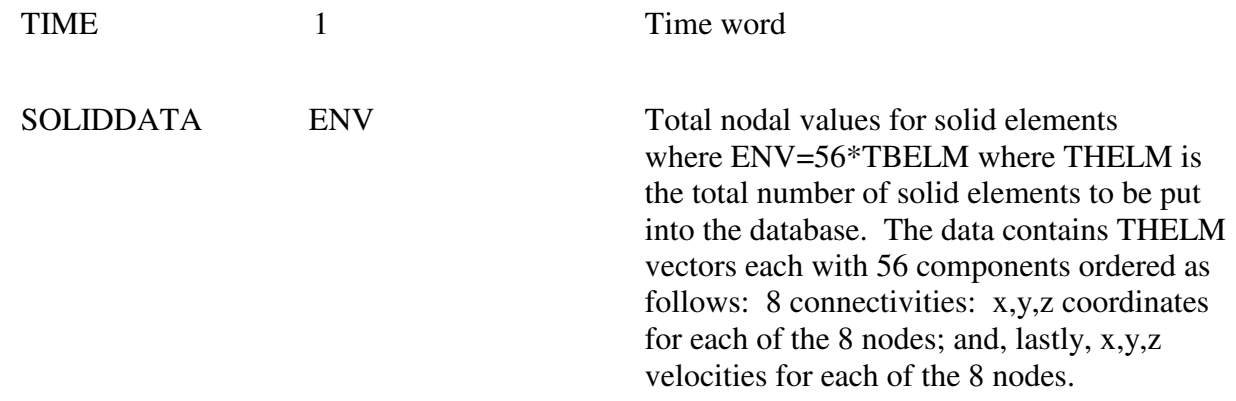

For solid elements the database contains (7+NEIPH-6\*ISTRN) values per element. One set of global stresses are always put into the database for each solid element followed by NEIPH history values. Only data for elements defined in the time history blocks is output. The ordering of the data follows:

- 1. Sigma-x (true stress in the global system)
- 2. Sigma-y
- 3. Sigma-z
- 4. Sigma-xy
- 5. Sigma-yz
- 6. Sigma-zx
- 7. Effective plastic strain or material dependent variable
- 8. First extra value (if NEIPH>0)
- 9. Second extra value (if NEIPH >1)
- 10 . Etc. until NEIPH extra values are defined if ISTRN=1
- 7+NEIPH-5. Epsilon-x
- 7+NEIPH-4. Epsilon-y
- 7+NEIPH-3. Epsilon-z
- 7+NEIPH-2. Epsilon-xy
- 7+NEIPH-1. Epsilon-yz
- 7+NEIPH. Epsilon-zx

#### \*\*\*\*SKIP THE FOLLOWING IF THERE IS NO DATA FOR THICK SHELLS \*\*\*\*

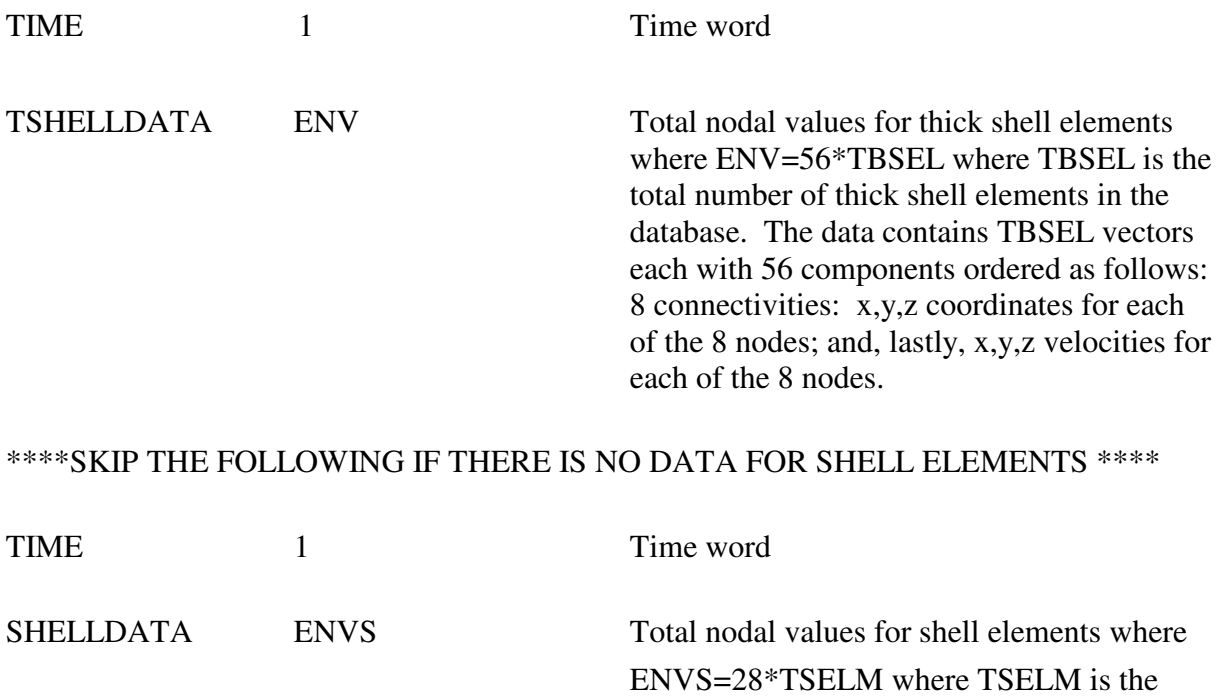

total number of shell elements in the database. The data contains TSELM vectors each with 28 components ordered as follows: 4 connectivities: x,y,z coordinates for each of the 4 nodes; and, lastly, x,y,z velocities for each of the 4 nodes.

#### \*\*\*\*SKIP THE FOLLOWING IF THERE IS NO DATA FOR THICK SHELLS \*\*\*\*

For thick shell elements the database contains NV3DT values per element. Three sets of global stresses are always put into the database for each thick shell and are located at the mid surface, the inner surface, and the outer surface, respectively. If one integration point is used the single state is written three times. If two integration points are used then the mid surface value is taken as the average value. The inner values of the stress are always set to the values at the innermost integration point and likewise for outer values. If no integration point lies at the center, i. e. an even number of integration points through the thickness, a value is computed that is an average of the two integration point lying nearest the mid surface. Only data for elements defined in the time history blocks is output. The ordering of the data follows:

- 1. Sigma-x (mid surface true stress in global system)
- 2. Sigma-y
- 3. Sigma-z
- 4. Sigma-xy
- 5. Sigma-yz
- 6. Sigma-zx
- 7. Effective plastic strain or material dependent variable
- **\*. Define NEIPS additional history values here for midsurface**
- 8. Sigma-x (inner surface true stress in global system)
- 9. Sigma-y
- 10. Sigma-z
- 11. Sigma-xy
- 12. Sigma-yz
- 13. Sigma-zx
- 14. Effective plastic strain or material dependent variable

# **\*. Define NEIPS additional history values here for inner surface**

- 15. Sigma-x (outer surface true stress in global system)
- 16. Sigma-y
- 17. Sigma-z
- 18. Sigma-xy
- 19. Sigma-yz
- 20. Sigma-zx
- 21. Effective plastic strain or material dependent variable
- **\*. Define NEIPS additional history values here for outer surface**
- 21. Effective plastic strain or material dependent variable

# **\*. Define NEIPS additional history values here for outer surface**

If MAXINT >3 then define an additional (MAXINT-3)\*  $(6*IOSHL(1) + 1*IOSHL(2) + NEIPS)$ quantities here

**\*. If ISTRN=1, then define strain components Epsilon (x, y, z, xy, yz, zx) here for inner surface and outer surface**

### \*\*\*\*SKIP THE FOLLOWING IF THERE IS NO DATA FOR BEAM ELEMENTS \*\*\*\*

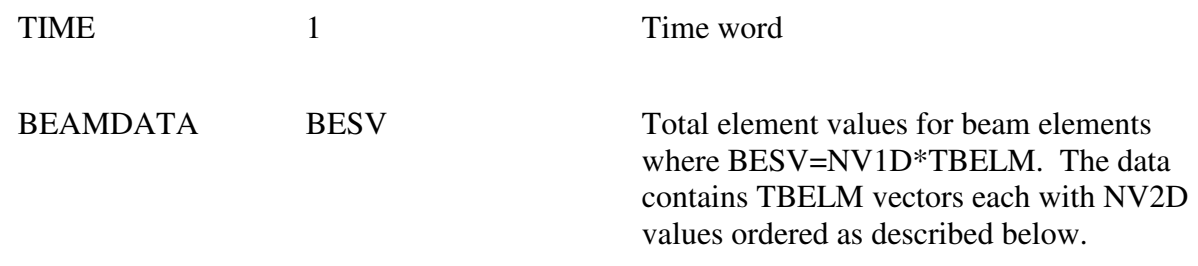

For beam elements the database contains NV1D=6 values per element. They are:

- 1. Axial force
- 2. S shear resultant
- 3. T shear resultant
- 4. S bending moment
- 5. T bending moment
- 6. Torsional resultant

If there are values output at beam integration points, then  $NVD = 6 + 5 * BEAMIP$ 

- 7. RS shear stress
- 8. TR shear stress
- 9. Axial stress
- 10. Plastic strain
- 11. Axial strain

BEAMIP is set in \*DATABASE\_EXTENT\_BINARY

#### \*\*\*\*SKIP THE FOLLOWING IF THERE IS NO DATA FOR SHELL ELEMENTS \*\*\*\*

For shell elements the database contains NV2D values per element. If the minimum value of MAXINT is 3, then the stresses are typically located at the mid surface, the inner surface, and the outer surface, respectively. If one integration point is used the stress is written three times. If two integration points are used then the mid surface value is taken as the average value. The inner values of the stress are always set to the values at the innermost integration point and likewise for outer values. If no integration point lies at the center, i. e. an even number of integration points through the thickness, a value is computed that is an average of the two integration point lying nearest the mid surface. Only data for elements defined in the time history blocks is output. The ordering of the data follows:

- 1. Sigma-x (mid surface true stress in global system)
- 2. Sigma-y
- 3. Sigma-z
- 4. Sigma-xy
- 5. Sigma-yz
- 6. Sigma-zx
- 7. Effective plastic strain or material dependent variable
- **\*. Define NEIPS additional history values here for midsurface**
- 8. Sigma-x (inner surface true stress in global system)
- 9. Sigma-y
- 10. Sigma-z
- 11. Sigma-xy
- 12. Sigma-yz
- 13. Sigma-zx
- 14. Effective plastic strain or material dependent variable
- **\*. Define NEIPS additional history values here for inner surface**
- 15. Sigma-x (outer surface true stress in global system)
- 16. Sigma-y
- 17. Sigma-z
- 18. Sigma-xy
- 19. Sigma-yz
- 20. Sigma-zx
- 21. Effective plastic strain or material dependent variable

## **\*. Define NEIPS additional history values here for outer surface**

If MAXINT >3 then define an additional (MAXINT-3)\* (6\*IOSHL(1) + 1\*IOSHL(2) +  $8*IOSHL(3) + 4*IOSHL(4) + NEIPS$ ) quantities here

- 22. Bending moment-mx (local shell coordinate system)
- 23. Bending moment-my
- 24. Bending moment-mxy
- 25. Shear resultant-qx
- 26. Shear resultant-qy
- 27. Normal resultant-nx
- 28. Normal resultant-ny
- 29. Normal resultant-nxy
- 30. Thickness
- 31. Element dependent variable
- 32. Element dependent variable
- 33. Internal energy (if and only if ISTRN=0)

The following quantities are expected if and only if ISTRN=1

- 33. eps-x (inner surface strain in global system)
- 34. eps-y
- 35. eps-z
- 36. eps-xy
- 37. eps-yz
- 38. eps-zx
- 39. eps-x (outer surface strain in global system)
- 40. eps-y
- 41. eps-z
- 42. eps-xy
- 43. eps-yz
- 44. eps-zx
- 45. Internal energy (if and only if ISTRN=1)

# \*\*\*\*SKIP THE FOLLOWING IF THERE IS NO DATA FOR SPH ELEMENTS \*\*\*\*

TIME 1 Time word

SPHDATA SPHV Data for each sph element according to the sph flags SPHV=NSTP\*NUM\_SPH\_DATA

#### **INTERFACE FORCE DATABASE**

 There are three sections in the interface force database. The first contains 64 words of control information. The second contains geometric information, i.e. the nodal coordinates and segment connectivities for each segment contained in the master and slave surface definitions. The third section contains the results of the analysis at sequential output intervals. The output at a given time is called a state. The state contains a time word, global variables such as total energies and momenta, nodal data consisting of accelerations, velocities, and displacements, and finally segment data is written that include the pressure and shear stress acting on each segment and nodal forces for each node that defines the segment. The control information that follows provides information as to what is in the file and which database is being processed.

#### **CONTROL DATA**

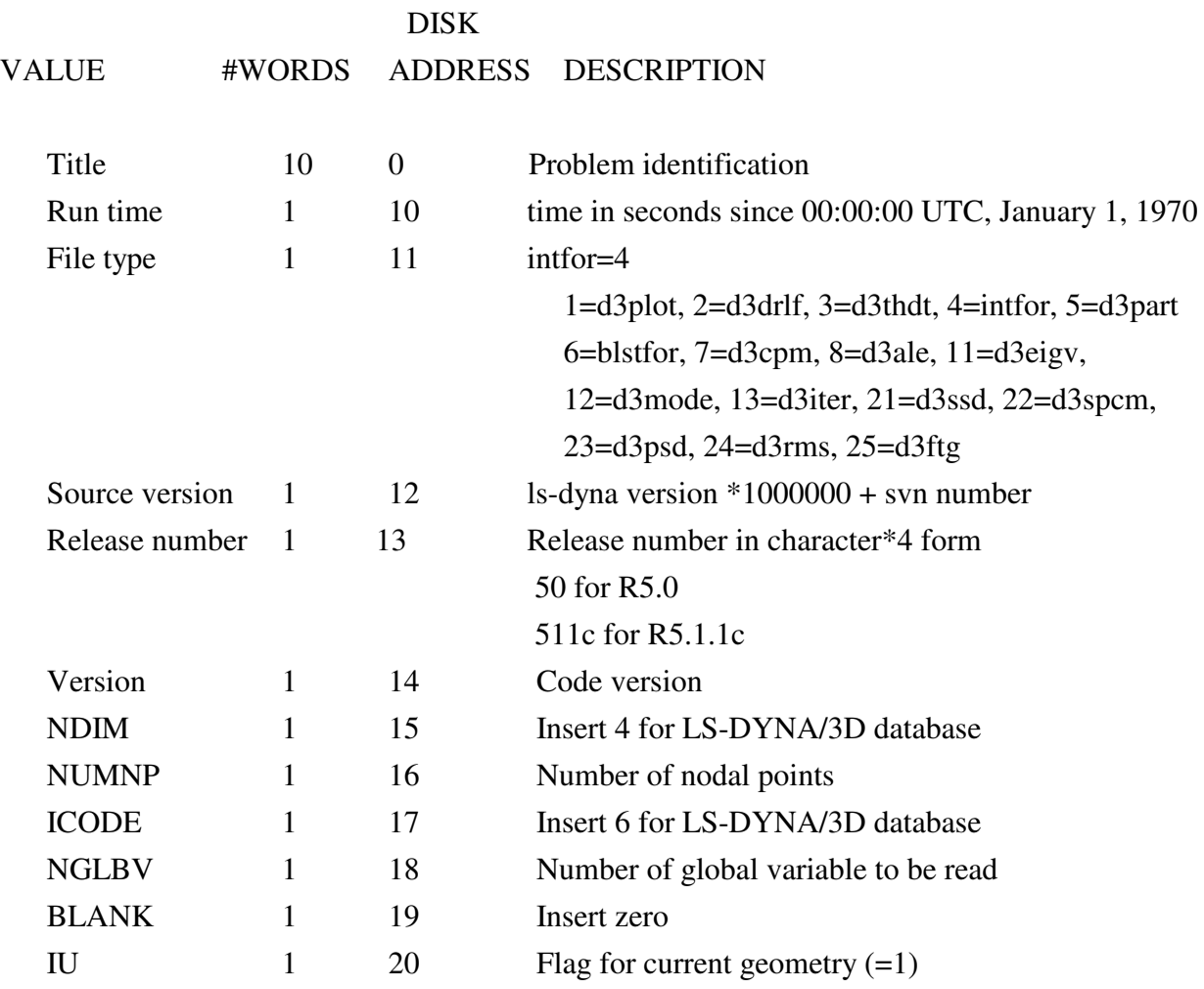

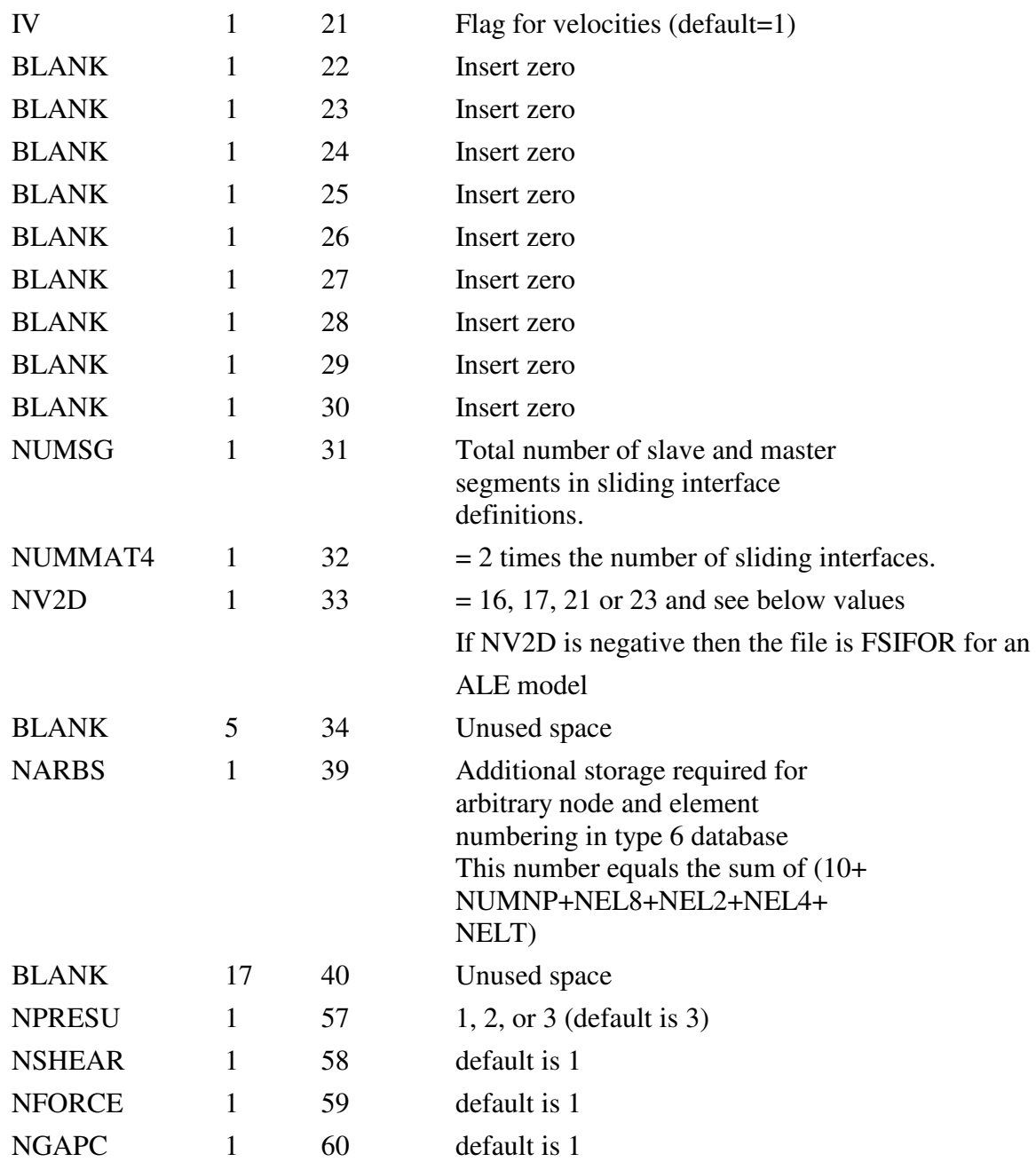

If \*DATABASE\_EXTENT\_BINARY is included in the model input the following values apply to the state output:

 $NV2D = max(0, NPRESU) + max(0, NSHEAR)*3 + max(0, NPORCE)*12 +$ max(0,NGAPC)\*5

NGLBV: output option for global variables EQ.-1 no  $(NGLBV=0)$ EQ.1 on

NVELO: output option for nodal velocities

EQ.-1 no  $(IV=0)$  EQ.1 yes NPRESU: output option for pressures EQ.-1 no EQ.1 output normal interface pressure only EQ.2 output normal interface pressure and peak pressure EQ.3 output normal interface pressure, peak pressure and time to peak pressure NSHEAR: output option for maximum interface shear stress, shear stress in r-direction and s-direction EQ.-1 no EQ.1 yes NFORCE: output option for X-, Y- and Z-force at all nodes EQ.-1 no EQ.1 yes NGAPC: output option for contact gap at all nodes and surface energy density EQ.-1 no EQ.1 yes

## **GEOMETRY DATA**

The geometry section contains the nodal coordinates and the element connectivities. The ordering of the nodal points is assumed to be the same as the ordering of the nodal data in the state data that follows.

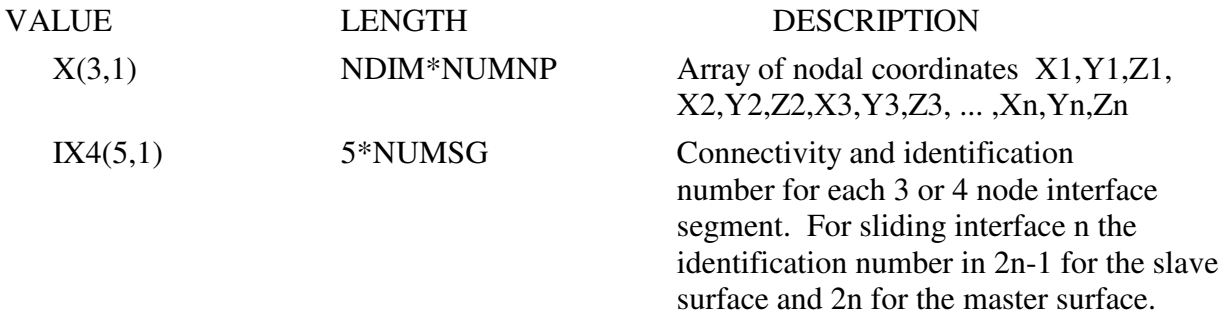

## **USER MATERIAL, NODE, AND ELEMENT IDENTIFICATION NUMBERS**

Skip this section if NARBS (disk address 39) is zero. The user node and element numbers must be in ascending order. *It is assumed that if this option is used all node and element data anywhere in the databases is in ascending order based on user numbering*. The total length of the data in this database is equal to

NARBS=10+NUMNP+NEL8+NEL2+NEL4+NELT

if sequential numbering is used of the materials. For arbitrary material numbering the total length is increased by 6+NUMMAT8+NUMMAT4+NUMMAT2+NUMMATT. Material numbers are not in ascending order.

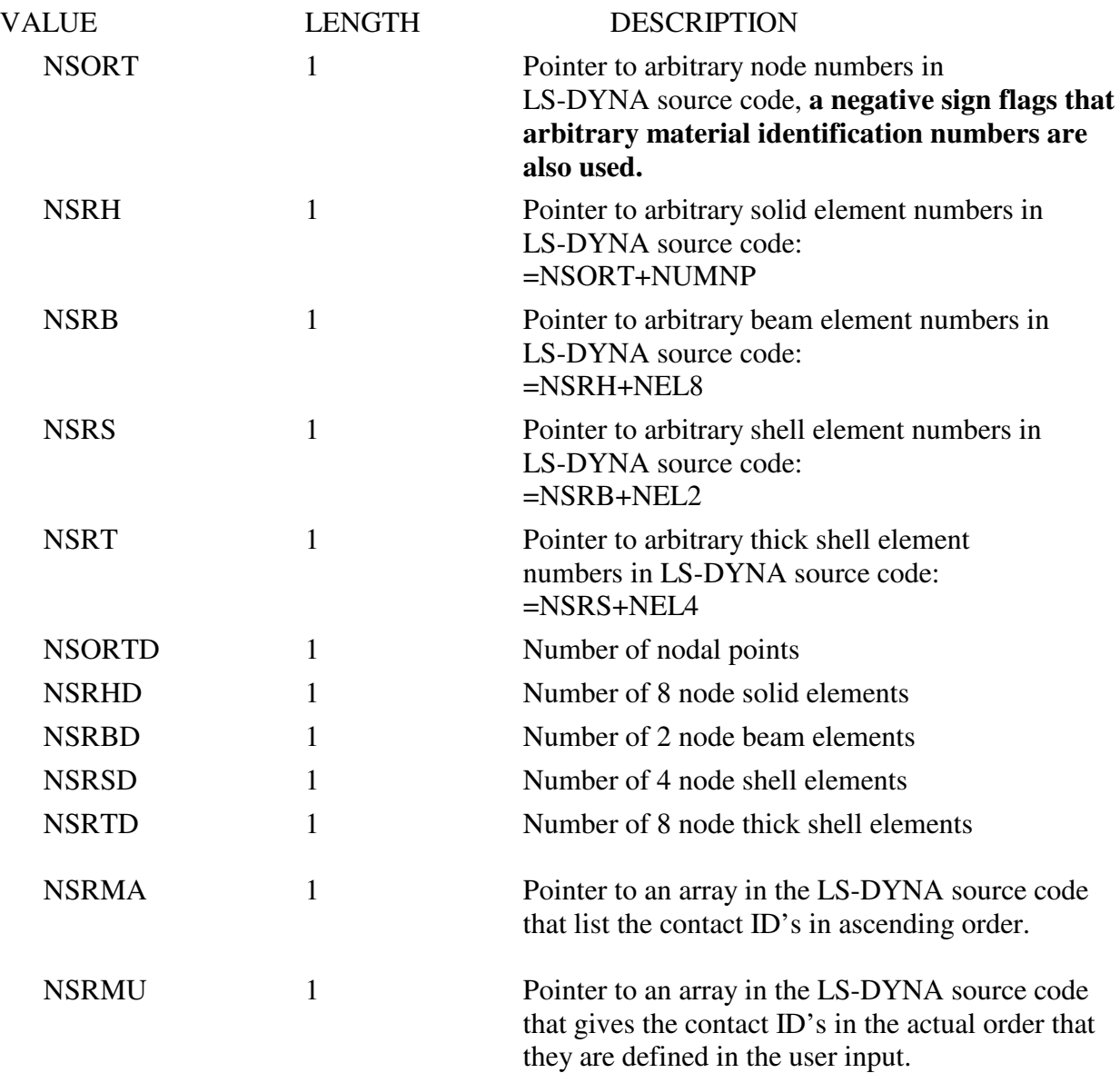

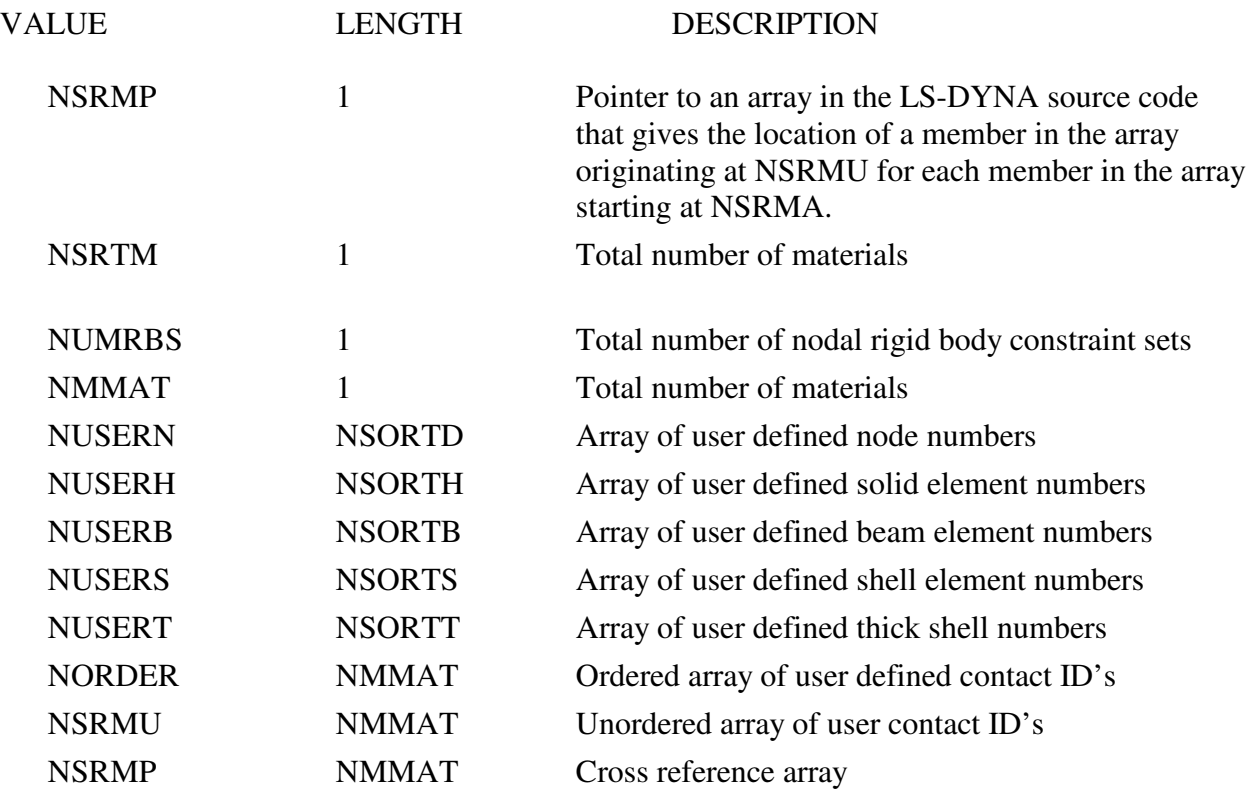

### **LS-DYNA DATABASE**

## **STATE DATA**

The state data for the interface forces have three parts:

- Time word and global data
- Node data
- Force data for sliding interface segments

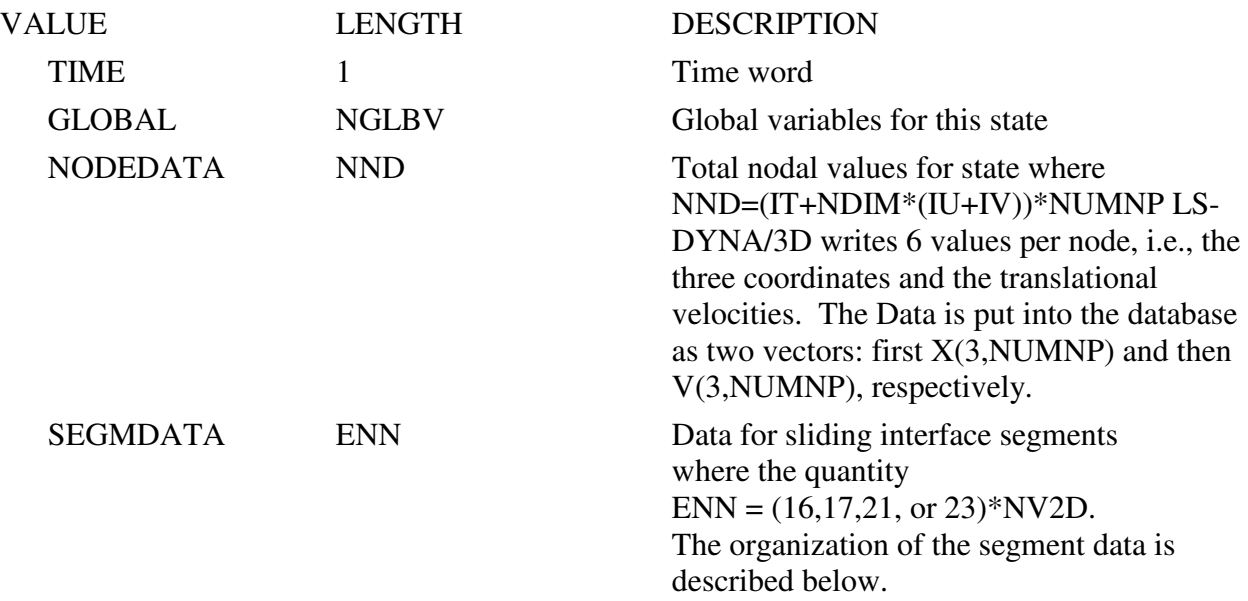

This state data is repeated for each state in the database.

For each sliding interface segment the database contains NV2D=16, 17, 21 or 23 values per segment. The data order is:

- 1. Normal interface pressure acting on segment
- 2. Maximum interface shear stress acting on segment
- 3. Shear stress in local r-direction of segment
- 4. Shear stress in local s-direction of segment
- 5. X force at node n1 of segment
- 6. Y force at node n1 of segment
- 7. Z force at node n1 of segment
- 8. X force at node n2 of segment
- 9. Y force at node n2 of segment
- 10. Z force at node n2 of segment
- 11. X force at node n3 of segment
- 12. Y force at node n3 of segment
- 13. Z force at node n3 of segment
- 14. X force at node n4 of segment
- 15. Y force at node n4 of segment
- 16. Z force at node n4 of segment
- 17. contact gap at node n1
- 18. contact gap at node n2
- 19. contact gap at node n3
- 20. contact gap at node n4
- 21. surface energy density of segment
- 22. peak pressure
- 23. time to peak pressure

If contact gap at node  $n_1 = -1.0$ , then no values are set. Similarly, if surface energy density is  $=$ -1.0, no value is set.

If contact gap is >= 999.0 ignore the value, this means that the interfaces are not in discernible contact.

Note: original interface force files have 16 variables, while recent ones, from ls-dyna ls970 and ls971, have up to 23. Check size of NV2D. If \*database\_extent\_intfor is include in the model input then NV2D is according to the formula above.

FSIFOR file output:

- 1. Normal interface pressure acting on segment
- 2. X force on segment
- 3. Y force on segment
- 4. Z force on segment
- 5. relative interface velocity

BLSTFOR file (NV2D=16 or 7) output:

- 1. effective (combined incident and reflected) pressure applied to the segment
- 2. reflected wave (relevant only for BLAST=4)
	- =-1: segment is below ground level and not exposed to blast
	- $= 0$ : segment has not been subjected to blast waves
	- $= 1$ : segment has been subjected to the initial incident wave
	- $= 2$ : segment has been subjected to the ground reflected wave

 $= 3$ : segment resides in the Mach stem region (Since known by geometrical considerations this value is fixed at time t=0. Thus, any non-zero reflected pressure on this segment is due to the Mach wave.)

- 3. incident pressure
- 4. mass density of air
- 5. global x-velocity of blast wind
- 6. global y-velocity of blast wind
- 7. global z-velocity of blast wind

### **CRACK FILE (d3crck)**

The crack file is created in LS-DYNA when the Winfrith Concrete material model is used for solid elements. This model allows up to three orthogonal crack planes to develop each with an origin at the center of the element. The plane is assumed to project to the surface of the solid, and can be represented by drawing a line on any of the six solid element faces where it emerges. This cutting line can be found by considering the intersection of each plane and each solid face.

The crack file is written as a Fortran unformatted binary file, and each record in the file has a start record mark and an end record mark, each of which is 4 bytes for a single precision run and 8 bytes for a double precision run. The data is output for a state and contains:

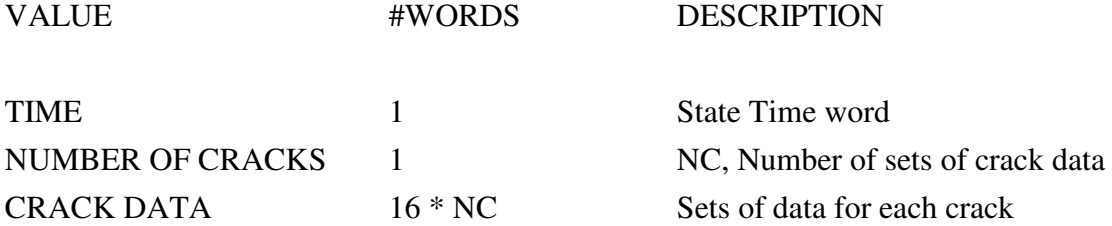

Data for each crack contains: Element ID, Flag for each crack plane, Normal vector for each crack plane and width for each crack plane.

Crack plane flags are as follows:

 $0 =$  no crack,  $1 =$  cracked, but no sustaining tensile load,  $2 =$  cracked but closed up, and  $3 =$  fully cracked with no tensile strength.

Shown below is some C coding from LS-PREPOST to illustrate how the crack data is used and the crack lines established. The important coding is picked out in bold type. Also, after the crack data was read in, the crack flags (3 words) where stored as bits in one word. NG and MAT are the Group number for elements and the Material ID we assign in LS-PREPOST.

```
/* elm id, 3 2bit flags 0 \rightarrow 2, group no., mat no. */
int id, pflag, ng, mat;
float abc[9]; /* plane normals */
float cp[3]; /* crack width planes 1, 2 and 3 */
```

```
/* check brick element face against crack plane (nx,ny,nz) positioned
 * at element center (xe,ye,ze)
 */
int CrackPlane(float xe, float ye, float ze, float nx, float ny, float nz,
              float xyz[][3], float xs[2], float ys[2], float zs[2])
{
```

```
 int i, k;
 float x0, y0, z0, x1, y1, z1;
```

```
 float xp1, yp1, zp1, xp2, yp2, zp2, pn, dn, t;
  k = 0;
  x0 = xyz[3][0];y0 = xyz[3][1];z0 = xyz[3][2];for (i=0; i<4; i++) {
    /* parametric line clip algorithm */
   xp1 = x0 - xe;yp1 = y0 - ye;zp1 = z0 - ze;x1 = xyz[i][0];y1 = xyz[i][1];z1 = xyz[i][2];xp2 = x1 - x0;yp2 = y1 - y0;zp2 = z1 - z0;x0 = x1;y0 = y1;
   z0 = z1;
   pn = nx * xp1 + ny * yp1 + nz * zp1;dn = nx * xp2 + ny * yp2 + nz * zp2;if (fabs(dn) < 1.0e-15) continue;
   t = -pn / dn;if (t < 0.0 \, \text{m/s} > 1.0) continue;
   t = t - 1.0;
   xs[k] = x1 + t * xp2;ys[k] = y1 + t * yp2;zs[k] = z1 + t * zp2;k++;
   if (k > 1) break;
   }
   return k;
void SetCrackWidth(float v)
  min\_crack\_width = MAX(0.0, v);void DrawCracks(int ist, float *bg_color)
   int i, k, m, n, nc, nd, kd, ip, ic, is;
   int id, facecode;
   int etype, nface, pflag, flag;
   unsigned int j;
   float xc, yc, zc, a, b, c;
```
float  $xyz[24][3]$ ;

float  $xi[2]$ ,  $yi[2]$ ,  $zi[2]$ ; int shrink, count, ns[2]; float dx, dy, dz, ds, d; NDCOOR \*nod;

```
 int ng=0;
```
}

{

}

{
```
 float rd, gn, bu;
nod = node; nod--;
rd = 1.0 - bg\text{-color}[0];gn = 1.0 - bg\text{-color}[1];bu = 1.0 - bg color[2];
 glDisable(GL_LIGHTING);
 glColor3f(rd, gn, bu);
 glLineWidth(2.0);
 GetCrackData(ist);
 glBegin(GL_LINES);
nc = cstate[ist].nc;for (n=0; n<nc; n++) {
 pflag = crack[n].pflag;if (pflag == 0) continue;
 id = \text{crack}[n].id - 1;k = solid[id].mat & MASKBIT22;
 j = active list[k].loc;
 facecode = (active_list[k].akey>>2) & FACEBITS1;
 if (j < BIT30 && facecode > 0) {
  id = i;
  ng = \text{crack}[n].ng;if (!part[ng].active) continue;
  dx = part[ng].dscale[0];dy = part[ng].dscale[1];dz = part[ng].dscale[2];ds = part[ng].dscale[3];shrink = part[ng].shrink_model;etype = (active_list[k].akey) & 0x3;
   nface = FACE_NF[etype];
     xc = yc = zc = 0.0; ic = 0;
  for (i=0; i \leq n \text{face}; i++) {
    for (m=0; m<4; m++) {
     nd = FACE_P[etype][i][m];kd = solid[id].conn[nd];
        k = 4 * i + m;if (ds == 0.0) {
         xyz[k][0] = (disp\_state+kd)->xyz[0];
         xyz[k][1] = (disp\_state+kd)->xyz[1];
         xyz[k][2] = (disp\_state+kd)->xyz[2];
         }
         else {
          GetScaledNodalCoord(kd, nod, disp_state, dx,dy,dz, xyz[k]);
         }
     xc += xyz[k][0];yc += xyz[k][1];zc += xyz[k][2];ic += 1; }
      }
```
}

```
if (ic == 0) continue;
      d = 1.0 / (float)ic; xc * = d; yc * = d; zc * = d;
      if (shrink) {
       for (i=0; i<24; i++) {
         xyz[i][0] = xc + (xyz[i][0] - xc) * shrink_factor;xyz[i][1] = yc + (xyz[i][1] - yc) * shrink_factor;xyz[i][2] = zc + (xyz[i][2] - zc) * shrink_factor; }
      }
   for (i=0; i \leq n \text{face}; i++) {
    if (shrink \| (facecode & FACE CODE1[i])) {
         k = 4 * i; /* for each active crack plane */
         for (ip=0,is=0,ic=0; ip<3; ip++,is+=2,ic+=3) {
          flag = (pflag >>is) & 3;
          if (flag == 0) continue;
          if ((min_c, x + k) \leq 0.5 \& \text{crack}[n].\text{cplip}] \geq min_c, \text{crack\_width}\|(\text{min } \text{crack} \text{width} > = 0.5 \& \& \text{flag} == 3)\|a = \text{crack[n].abc[ic]};b = \text{crack}[n].abc[ic+1];c = \text{crack}[n].abc[ic+2];count = CrackPlane(xc, yc, zc, a, b, c, & xyz[k], xi, yi, zi);if (count > 1) {
                 glVertex3f(xi[0], yi[0], zi[0]); glVertex3f(xi[1], yi[1], zi[1]);
             }
           }
          }
     }
    }
  }
 }
 glEnd();
 glLineWidth(1.0);
```
## **DYNAIN BINARY FILE FORMAT (dynain.bin)**

- /\* Discription of Dynain binary format:
- \* In first 100 words (integers)
- \* head[0] = location of nodal data
- \* head[1] = number of nodes
- $*$  head[2] = location of solid element connectivities
- $*$  head[3] = number of solid elements
- $*$  head[4] = location of shell element connectivities + thicknesses
- $*$  head[5] = number of shell elements
- $*$  head[6] = location of adaptive constraints
- $*$  head[7] = number of adaptive constraints
- \* head[8] = location of initial stresses for solid elements
- \* head[9] = number of initial stress states defined for solids
- $*$  head[10] = location of initial stresses for shell elements
- $*$  head[11] = number of initial stress states defined for shells
- $*$  head[12] = location of initial strains for shell elements
- $*$  head[13] = number of initial strains states defined for shells
- \* head[14] = location of boundar spc's
- \* head[15] = number of boundary spc's
- \* head $[16]$  = location of local coordinate systems by nodes
- \* head $[17]$  = number of local coordinate systems by nodes
- $*$  head[18] = location of local coordinate systems by vector
- \* head[19] = number of local coordinate systems by vector
- $*$  head[20] = location of initial stress states for beams
- \* head[21] = number of initial stress states for beams
- $*$  head[22] = location of thick shell element connectivities
- $*$  head[23] = number of thick shell elements
- $*$  head[24] = location of initial stresses for thick shell elements
- $*$  head[25] = number of initial stress states defined for thick shells
- $*$  head[26] = location of beam element connectivities
- \* head[ $27$ ] = number of beam elements
- $*$  head[28] = location of initial strains for solid elements
- \* head[29] = number of initial strain states defined for solids
- \*/